**ANTT – Agência Nacional de Transportes Terrestres RDT – Recurso de Desenvolvimento Tecnológico**

**RELATÓRIO FINAL**

# **PROJETO PONTO DE PARTIDA: O ENSINO DE PROJETO DE RODOVIAS ATRAVÉS DE UMA ABORDAGEM LÚDICO-REAL-DIDÁTICA EDIÇÕES 2020/1, 2020/2, 2021/1 E 2021/2**

# **CONCESSIONÁRIA DAS RODOVIAS INTEGRADAS DO SUL S.A.**

**13/03/2023**

# **SUMÁRIO**

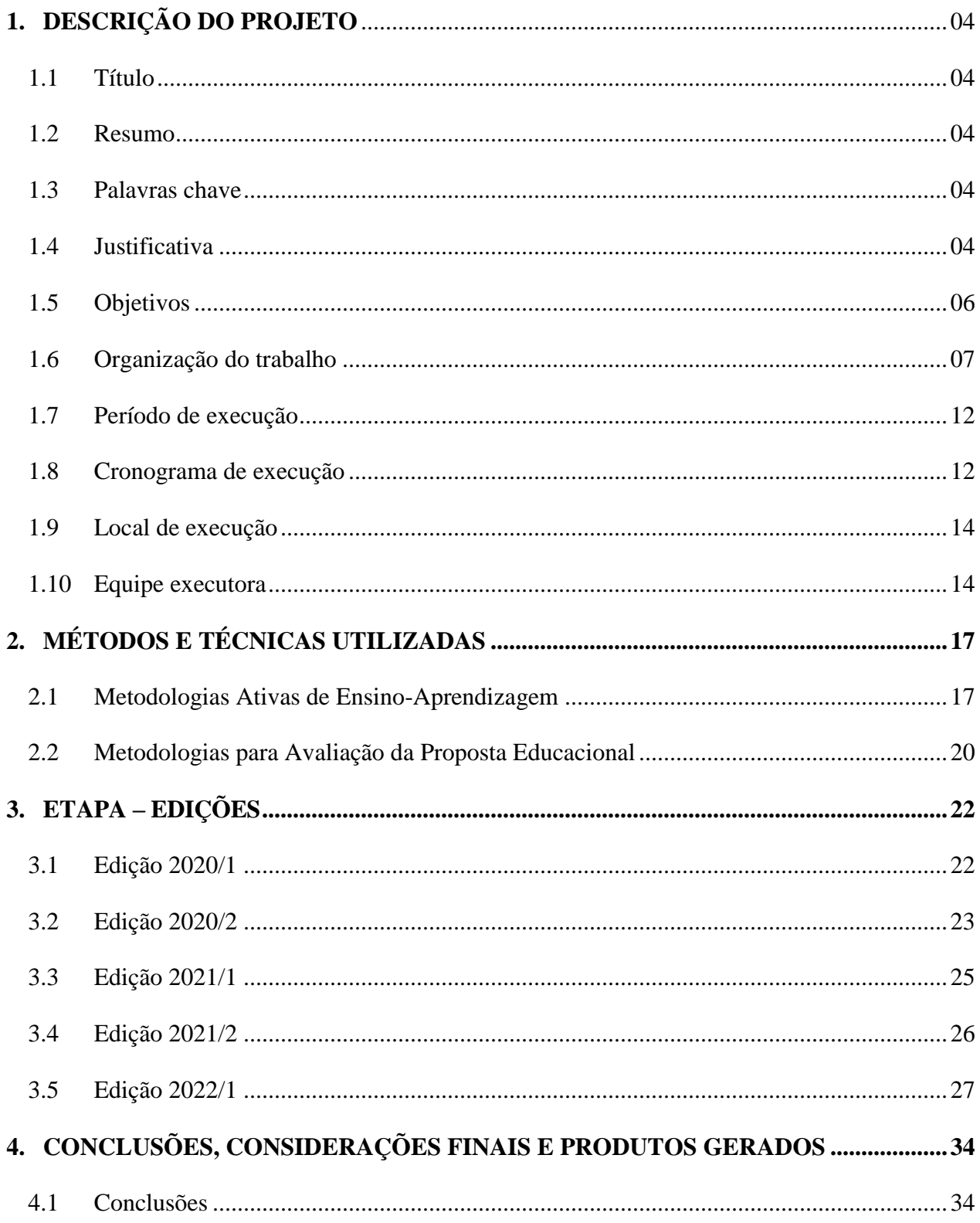

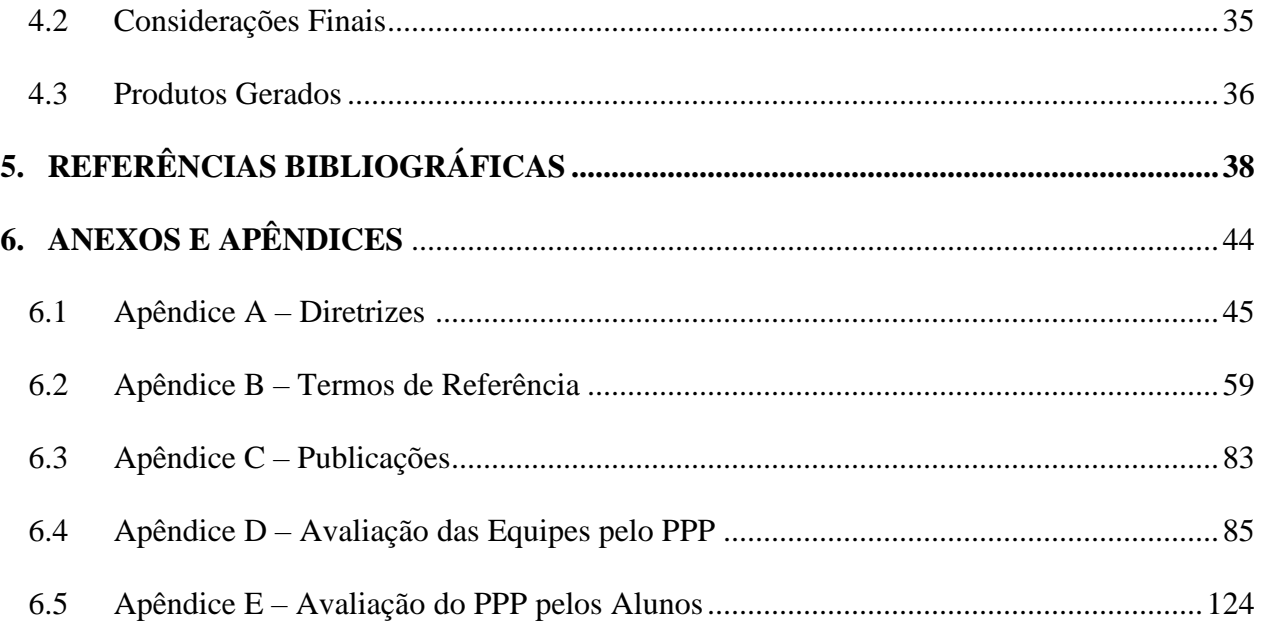

# **1. DESCRIÇÃO DO PROJETO**

Na sequência são apresentados os elementos necessários e suficientes para a descrição e caracterização do projeto:

- **Título do projeto:** Projeto Ponto de Partida: o ensino de projeto de rodovias através de uma abordagem lúdico-real-didática edições 2020/1, 2020/2, 2021/1 e 2021/2.
- **Resumo do tema, com a identificação do problema:** a atividade de ensino tradicional, baseada exclusivamente em aulas expositivas, vem transformando os alunos em meros expectadores do processo ensino-aprendizagem (Belhot et al., 2001). No sentido inverso, a utilização de jogos educacionais vem assumindo um papel de destaque em disciplinas de graduação, no Brasil e no mundo (Savi e Ulbricht, 2008), como atividade propulsora deste processo (Prensky, 2001 e Garriset al., 2002). O conhecimento, como resultante da interação aluno com ambiente, está na base do construtivismo (Macedo, 2002; Goulart, 2004 e Moretto, 2006). Na aprendizagem lúdica a transmissão de conhecimentos dá-se pelo processo de elaboração de situações didático-pedagógicas que facilitam a aprendizagem e não pela transmissão de 'verdades prontas' (Moretto, 2006).

O problema central do presente projeto pode ser sintetizado na tentativa de responder as seguintes questões: (i) como tornar o processo de ensino-aprendizagem mais efetivo e prazeroso? (ii) como tornar os alunos protagonistas e engajados na sua formação profissional? A resposta talvez seja o que muitos denominam como estado de *flow*. Fluxo (do inglês: *flow*) é um estado mental de operação em que a pessoa está totalmente imersa no que está fazendo, caraterizado por um sentimento de total envolvimento e sucesso no processo da atividade. Proposto pelo psicólogo Mihaly Csikszentmihalyi, o conceito tem sido utilizado numa grande variedade de campos.

- **Palavras chave:** aprendizagem ativa, Project-Based Learning (PBL), Team-Based Learning (TBL) e Jogos Educacionais
- **Justificativas para o desenvolvimento do projeto:** os padrões de ensino-aprendizagem no nível superior vêm mudando constantemente nos últimos anos no Brasil, incorporando desafios e oportunidades para o desenvolvimento de aptidões nos acadêmicos e para a implementação de estratégias e recursos a serem utilizados pelos docentes. Da mesma

maneira, no momento atual, exige-se dos alunos novas capacidades para alcançar os conhecimentos necessários nas diferentes disciplinas e cursos, tanto pelo seu desempenho diário quanto pela preocupação de obter uma formação adequada ao seu futuro profissional.

Em uma sociedade que se desenvolve cada vez mais rapidamente, é imprescindível que existam profissionais capazes de lidar com as novas tecnologias e recursos que surgem constantemente. O caráter eminentemente prático de algumas profissões torna indispensável que o ensino nesses cursos combine de forma apropriada os conceitos teóricos com sua aplicação prática, acompanhando a evolução da técnica e dos problemas que devem ser estudados e resolvidos. Assim, o mercado de trabalho na área de engenharia é afetado periodicamente por essas mudanças, o que nos leva a questionar se os futuros engenheiros estarão aptos a assumir tamanhas responsabilidades.

Além do conhecimento específico na área e das competências técnicas, o mercado exige do profissional de engenharia diversos outros atributos, como flexibilidade, resiliência e capacidade de trabalhar em equipes e de liderá-las. Levando isso em consideração, percebese que o ensino tradicional não vem oferecendo instrumentos para o amplo desenvolvimento dos alunos de engenharia, abrindo espaço para iniciativas baseadas na Aprendizagem Ativa.

A utilização de jogos com cenários planejados teve origem no meio militar (Van der Heijden, 1996 e Schoemaker, 1993). Com o advento de novas mídias e com o acesso a novas tecnologias, a utilização de ambientes lúdicos tornou-se mais fácil de ser implementado, contudo o lúdico continua, geralmente, associado à educação infantil, sendo raras as iniciativas registradas no ensino superior. Embora ainda pouco utilizadas, algumas abordagens lúdicas são empregadas em instituições de ensino superior e, em particular, em alguns cursos de engenharia. Um case de sucesso refere-se às competições de Pontes de Espaguete (Gonzáles et al. 2005). Esse modelo de competição, inicialmente realizada em 1983, no Okanagan College, na Colúmbia Britânica, popularizou-se e foi adotado por diversas instituições de ensino superior em todo o mundo.

No Brasil, a Universidade Federal do Rio Grande do Sul foi pioneira na competição, tendo realizado sua primeira edição em 2004, detendo também o recorde nacional (234 kgf). Outros exemplos de atividades lúdicas que fazem parte do currículo de disciplinas de

Engenharia Civil e de Produção de algumas instituições de ensino superior são a Fábrica de Casas Lego, o Jogo do Abajur e o LEAPCON (Ozelkan et al., 2007; Sacks et al., 2007). Entre os objetivos dessas atividades está a comparação das diferenças existentes entre os métodos de produção e a comparação de desempenho entre a construção convencional e enxuta.

A disciplina de Rodovias da Universidade Federal do Rio Grande do Sul – UFRGS oferece o primeiro contado do estudante de Engenharia Civil da UFRGS com a área de infraestrutura de transportes. Com caráter teórico-prático, ela prioriza a formação científica e profissional dos alunos nas áreas de Projeto Geométrico e de Terraplenagem (García e Albano, 2004). Uma particularidade relevante da disciplina decorre da proposição de um trabalho de projeto de um segmento rodoviário com características bastante próximas das desenvolvidas por empresas e profissionais que atuam no mercado.

O presente Plano de Trabalho visa consolidar um projeto de formação e capacitação de alunos de graduação para a área de infraestrutura viária a partir de uma proposta pedagógica lúdico-real-didática. Tal proposta está alicerçada em três metodologias ativas de ensinoaprendizagem: (i) *Project-Based Learning* – PBL, (ii) *Team-Based Learning* – TBL e (iii) *Game-Based Learning* – GBL (Jogos Educacionais). Estas metodologias serão aprofundadas no tópico seguinte. Cabe destacar que a concepção e utilização do Projeto Ponto de Partida na disciplina de Rodovias da Universidade Federal do Rio Grande do Sul – UFRGS apresenta por justificativa à ANTT:

- o Ser um fator de atração de alunos de graduação a temática de engenharia de infraestrutura viária e engenharia de transportes. Com isso, o aluno pode dedicar mais tempo e esforço na sua formação.
- o Formar e capacitar alunos de graduação, ampliando suas competências, em especial nas dimensões habilidades e atitudes. Pretende-se, com isso, encaminhar ao mercado profissionais mais preparados e maduros.
- **Objetivos geral e específicos:** os objetivos do presente projeto estão divididos em objetivo geral e objetivos específicos:
	- o O objetivo geral do Projeto Ponto de Partida é oferecer a alunos de graduação da Engenharia Civil uma experiência lúdico-real-didática que contribua

significativamente na formação de competências (conhecimento, habilidade e atitudes), em especial na área de projetos de infraestrutura viária.

- o Os objetivos específicos do Projeto Ponto de Partida estão alinhados de forma a promover ao aluno a formação de competências, baseada no aprimoramento dos fatores: (i) conhecimento, (ii) habilidade e (iii) atitudes. Estes fatores podem ser utilizados para avaliar indivíduos e organizações (*core competences*).
- **Organização do trabalho (das etapas, das atividades, etc.):** com a finalidade de garantir o aprimoramento contínuo das edições sucessivas do Projeto, as etapas e atividades, que caracterizam o projeto, foram agrupadas no método iterativo de gestão de quatro fases do Ciclo PDCA. A escolha por agrupar as atividades em um Ciclo PDCA decorre do entendimento do conceito do processo na gestão do conhecimento para cada edição do Projeto Ponto de Partida, conforme preconizado por Walasek et al. (2011). Na Figura 1 é possível observar as fases do Ciclo PDCA e as etapas e atividades que integram o projeto.

| <b>PLANEJAR (PLAN)</b><br><b>Itapa PRELIMINAR</b><br>Formação da Comissão de Licitação<br>Cenário e Material de Apoio<br>Elaboração do Edital<br>Recrutamento/Contratação | <b>EXECUTAR (DO)</b><br>Etapa CAPACITACÃO<br>Publicação do Edital<br>Capacitação em Rodovias<br>Capacitação nas Ferramentas<br>Consultorias<br>ARTs (Acervo Técnico) *<br><b>Etapa ESTUDOS</b><br>Registro do Contrato Social<br><b>Memorial Descritivo</b><br>Elaboração do Cenário<br>Visita Técnica Virtual<br>Estudo de Traçado<br>Relatório de Estudo (EVTEA)<br>Audiência Pública Simulada<br><b>Etapa PROJETO</b><br>Projeto Planimétrico<br>Projeto Altimétrico<br>Projeto das Seções Transversais<br>Projeto de Terraplenagem<br>Medições | <b>VERIFICAR (CHECK)</b><br>Etapa CAPACITACÃO<br>ARTs (Acervo Técnico) *<br><b>Etapa PROJETO</b><br>Relatórios de Projeto *<br>Abertura dos Envelopes Simulada<br><b>Etapa FASE RECURSAL</b><br><b>Erratas</b><br>Fiscalização<br>Defesa<br>Repasse de Pró-labore e Lucro<br>Análise das Propostas<br>Etapa CONSOLIDAÇÃO<br>Análise da Edição do Projeto * | AGIR (ACT)<br>Etapa CONSOLIDACÃO<br>Homologação (Premiação)<br>Pesquisa de Satisfação<br>Análise da Edição do Projeto *<br>Publicação |
|----------------------------------------------------------------------------------------------------|----------------------------------------------------------------------------------------------------|----------------------------------------------------------------------------------------------------|----------------------------------------------------------------------------------------------------|
| Atividades que estão presentes em duas fases de sido BDCA                                                                                                    | Ofícios circulares<br>Relatórios de Projeto *                                                                                                    |                                                                                                    |                                                                                                    |

Figura 1 - Ciclo PDCA do Projeto Ponto de Partida

A sequência de etapas e atividades no ciclo PDCA foi estruturada em 24 semanas de forma a ser aplicado em disciplinas com formato semestral. Usualmente, nas Institutos Federais de Ensino Superior – IFES, o semestre letivo para o aluno é proposto com 18 ou 19 semanas, a partir da publicação do Calendário Acadêmico. O ciclo de 24 semanas, do Projeto Ponto de Partida, oferece além destas 18 ou 19 semanas, três semanas adicionais associadas a fase de planejamento (Etapa PRELIMINAR) e duas semanas para a fase ação (Etapa CONSOLIDAÇÃO).

A organização do projeto está dividida em seis etapas, a seguir identificadas:

- o **Etapa PRELIMINA:** a Etapa PRELIMINAR, como seu nome já indica, é a etapa na qual as atividades tem por propósito a construção da nova edição do Projeto Ponto de Partida. Nesta etapa participam apenas o professor, pesquisadores, monitor e bolsistas, sem o envolvimento doa alunos de graduação;
- o **Etapa CAPACITAÇÃO:** todo profissional de engenharia deve estar atualizado. O domínio das principais ferramentas utilizadas no mercado é condição fundamental para a realização de trabalhos com qualidade e produtividade.

A Etapa CAPACITAÇÃO é a que reúne a maior carga horária no projeto e está diretamente associada a competência conhecimento. No Projeto Ponto de Partida é exigido do aluno a sua capacitação em: (i) regras estabelecidas no Projeto, (ii) conteúdo da disciplina e (iii) ferramentas computacionais (NOTION, QGIS e SAEPRO).

o **Etapa ESTUDOS:** enquanto na Etapa CAPACITAÇÃO o foco é o aluno e sua formação (conhecimento e habilidade), na Etapa ESTUDOS o foco passa ser a equipe seus estudos e, posterior, projeto. Nesta etapa a competência atitude passa a ser a mais relevante. Nguyen (1998) indica que as habilidades que formam o atributo atitude para um profissional de engenharia são: (i) Competência – capacidade de realizar uma tarefa, (ii) Integridade – confiança e lealdade à organização e colegas. (iii) Comprometimento – dedicação à organização, (iv) Tolerância – a capacidade de suportar pressões e conflitos no local de trabalho, (v) Flexibilidade – a capacidade de se adaptar às mudanças, (vi) Compromisso com a aprendizagem – condicionamento para prosseguir a educação, (vii) Confiabilidade – a pessoa pode ser invocada? A pessoa é confiável?, (viii) Consciência – é a pessoa atenta e disciplinada em seu trabalho?, (ix) Pontualidade – a capacidade de ser pontual e de cumprir horários e prazos e (x) Abordagem – a pessoa pode ser facilmente abordada? A pessoa é amigável?

A Etapa Estudos inicia na formação das equipes (Registro do Contrato) e desenvolvese por quatro semanas até primeira etapa avaliativa: Audiência Pública. Ao longo deste período os alunos, em formações de equipes e consórcios devem avaliar as condicionantes de traçado para o cenário proposto, produzir informações sobre o mesmo em ambiente SIG (Sistema de Informação Geográfica), realizar estudos de traçado e preparar o Relatório de Estudo e material para submissão a banca examinadora, na atividade Audiência Pública.

- o **Etapa PROJETO:** inicia após a conclusão da atividade Audiência Pública (Etapa de Estudos) e desenvolve-se por, aproximadamente 12 semanas, até a atividade de Abertura do Envelopes. É nesta etapa que as equipes desenvolvem o seu Projeto Geométrico (dividido em planimétrico, altimétrico e de seções transversais) e o Projeto de Terraplenagem. Também é nessa etapa que as equipes produzem os volumes (relatórios) de projeto e participam de uma concorrência pública (Abertura de Envelopes) com indicadores técnicos e de preço.
- o **Etapa FASE RECURSAL:** é a última do Projeto Ponto de Partida, para os alunos. É uma das etapas fundamentais do projeto, visto que nas atividades de fiscalização e defesa os alunos consolidam o conhecimento adquirido, observando, analisando e criticando projetos concorrentes.

A autoavaliação e a avaliação 360° está presente na atividade de Pró-labore. A avaliação da proposta didática é realizada por meio da Pesquisa de Satisfação. Esta serve de base para ajustes (ciclo PDCA) de futuras edições do projeto. A premiação é um evento comemorativo de encerramento do ciclo. Os conteúdos produzidos servirão de referência para as edições futuras.

o **Etapa CONSOLIDAÇÃO:** desenvolvida apenas pelos gestores do projeto (professor, monitor e bolsistas). É nesta etapa que é avaliada a edição do Projeto Ponto de Partida a partir dos diversos indicadores de desempenho utilizados. A análise dos mesmos pode indicar ajustes e correções de rumo para as edições futuras. A atividade que encerra a Etapa CONSULIDAÇÃO é a Publicação. Nos dois livros, com ISBN, produzidos ao término de cada edição, é possível apreciar os trabalhos produzidos pelas equipes vencedoras e as avaliações dadas pelos alunos ao projeto.

As atividades que integram cada uma das etapas são diversas e específicas. A Figura 2

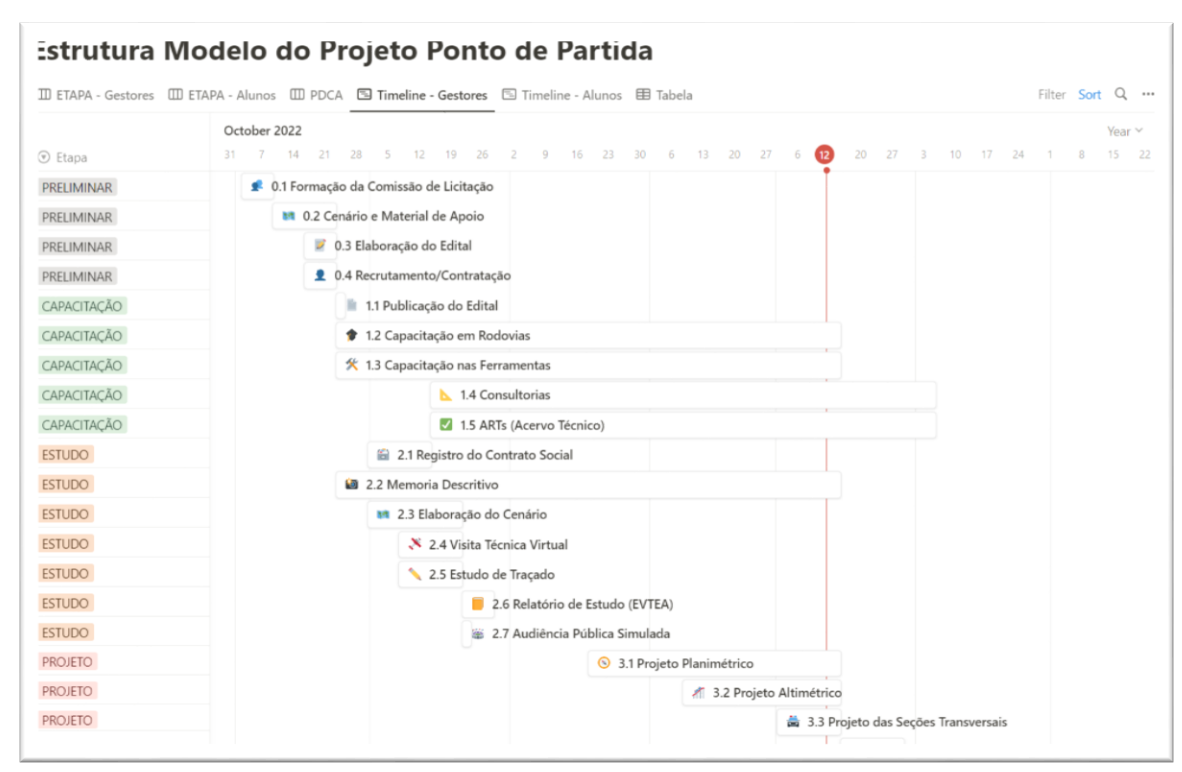

apresenta a disposição destas atividades em formato Timeline.

Figura 2 – Atividades do Projeto Ponto de Partida no formato Timeline

Reunir tais atividades neste relatório acarretaria numa quantidade expressiva de páginas. De forma a melhor organizar tais conteúdos, optamos por oferecer o acesso as atividades específicas a partir da página oficial do Projeto Ponto de Partida [\(www.projetopontodepartida.com.br\)](http://www.projetopontodepartida.com.br/). No tópico, desta página, intitulado *6.2 Estrutura Modelo do Projeto Ponto de Partida* é possível acessar o painel em formato Kanban indicado na Figura 3.

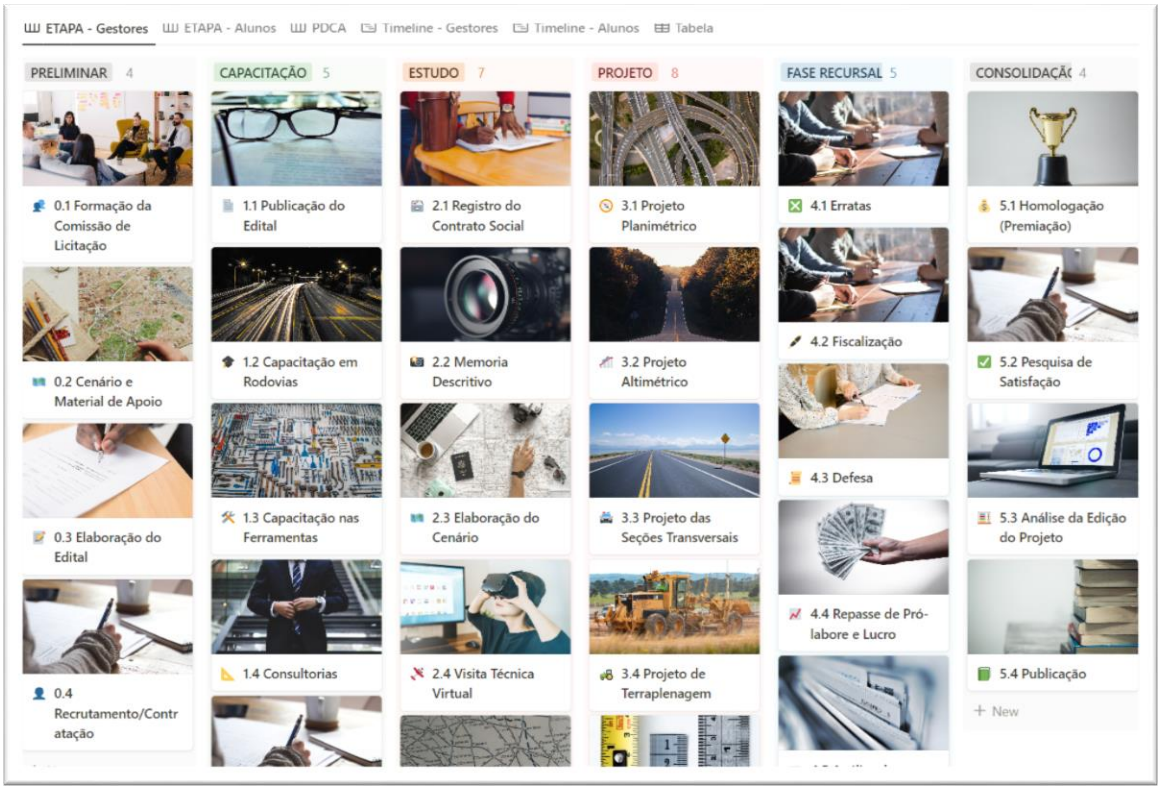

Figura 3 – Atividades do Projeto Ponto de Partida no formato Kanban

Neste Painel são apresentadas todas as atividades estruturadas para a visualização Kanban intitulada *ETAPA – Gestores*. Os formatos de visualização podem ser alterados para os diferentes tipos indicados no cabeçalho da Figura 3. Um destes formatos é o que gerou a Figura 2, com a disposição das atividades ao longo do tempo, no formato *Timeline*. Para acessar o conteúdo de cada uma das atividades, basta dar um clique com o *mouse*, sobre a mesma. Uma página lateral será aberta, permitindo a leitura das informações sobre a atividade. Na Figura 4 tem-se um exemplo de acesso aos conteúdos presentes na primeira atividade da Etapa PRELIMINAR, intitulada *0.1 Formação da Comissão de Licitação*.

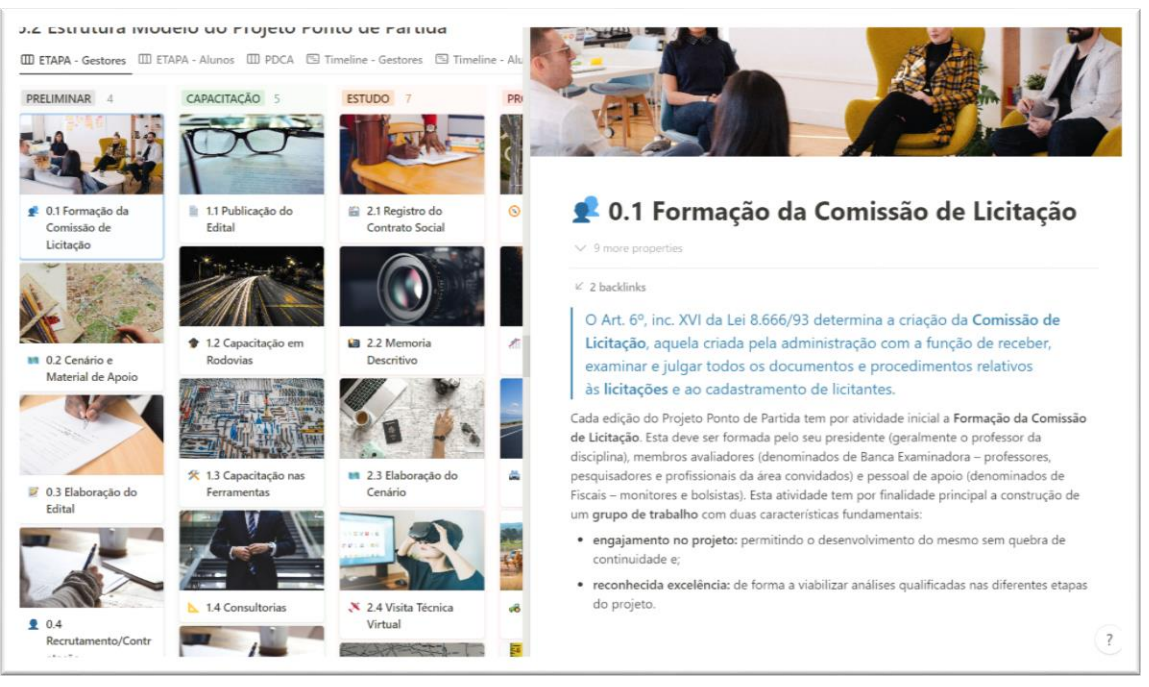

Figura 4 – Visualização do acesso aos conteúdos de cada atividade

A página oficial do Projeto Ponto de Partida [\(www.projetopontodepartida.com.br\)](http://www.projetopontodepartida.com.br/) além de reunir todas as informações necessárias e suficientes sobre o projeto tem por propósito divulgar o mesmo para outras instituições acadêmicas interessadas. Na página também é possível acessar informações sobre cada uma das edições do projeto.

- **Período de desenvolvimento do projeto:** 07/12/2020 a 07/12/2022, projeto com duração de 24 meses.
- **Cronograma de execução:** As atividades previstas para o Projeto Ponto de Partida são cíclicas, **com periodicidade aproximadamente semestral**, visto que acompanham o calendário acadêmico da UFRGS, para alunos de graduação. Como o projeto enquadra-se no item V – capacitação técnica, da Linha de inovação e desenvolvimento, dos projetos RDT o mesmo está em permanente evolução. As Etapas/Atividades a seguir podem apresentar pequenas diferenças das atividades que aparecem consolidadas no projeto (descritas anteriormente), visto que ao longo dos 24 meses estas foram sendo aprimoradas. **Para fins de relatório final optou-se por indexar as mesmas conforme apresentado no projeto encaminhado à ANTT**. A estrutura original é dada por:
- o **Etapa 1 – Planejamento:** etapa preparatória das atividades a serem desenvolvidas pelos alunos, sem a presença e colaboração destes. As atividades vinculadas a esta etapa são:
	- Atividade 1.1 Comissão de Licitação
	- Atividade 1.2 Cenário e Material de Apoio
	- Atividade 1.3 Elaboração do Edital
- o **Etapa 2 – Execução:** etapa do desenvolvimento dos estudos e projetos por parte dos alunos. As atividades vinculadas a esta etapa são:
	- Atividade  $2.1$  Pesquisa de Background
	- Atividade 2.2 Publicação do Edital
	- Atividade 2.3 Audiência Pública
	- Atividade  $2.4 \text{Atividades de ARTs}$
	- $\blacksquare$  Atividade 2.5 Ofícios Circulares
	- Atividade 2.6 Abertura dos Envelopes
- o **Etapa 3 – Verificação:** etapa para análise dos projetos, pelos próprios alunos fase recursal (fiscalização e defesa), do seu desempenho e avaliação da proposta didática, por estes. As atividades vinculadas a esta etapa são:
	- Atividade  $3.1$  Fase Recursal
	- Atividade 3.2 Repasse de Pró-labore
	- Atividade 3.3 Distribuição de Lucros
	- Atividade 3.4 Pesquisa de Satisfação
- o **Etapa 4 – Ação/Consolidação:** etapa para ajustes e melhorias no projeto e de consolidação da produção intelectual produzida (publicação). As atividades vinculadas a esta etapa são:
	- Atividade  $4.1$  Análise das Propostas
	- Atividade 4.2 Homologação (Premiação)
	- Atividade 4.3 Análise da Edição do Projeto
	- Atividade 4.4 Publicação

As atividades previstas no projeto e no seu cronograma físico-financeiro desenvolveram-se com periodicidade, aproximadamente, semestral. É importante destacar que efeitos decorrentes da Pandemia provocaram alterações no calendário acadêmico das universidades, de modo geral, e da Universidade Federal do Rio Grande do Sul – UFRGS, em particular. Para efeitos de análise deste relatório serão apresentados dados e informações referentes as edições do projeto 2020/1 a 2022/1.

- **Local de execução**: as etapas do projeto foram desenvolvidas no Laboratório de Sistemas de Transportes – LASTRAN, vinculado ao Departamento de Engenharia de Produção e Transportes – DEPROT, da Escola de Engenharia, da Universidade Federal do Rio Grande do Sul – UFRGS, localizado na Av. Osvaldo Aranha, 99 – 5º andar, Porto Alegre – RS – Brasil – CEP 90035-190. Da mesma forma, foi concebido um espaço virtual para gerenciamento do projeto. A página pública do projeto pode ser acessada por meio do link: [www.projetopontodepartida.com.br.](http://www.projetopontodepartida.com.br/)
- **Equipe executora:** o presente projeto foi executado pelo Laboratório de Sistemas de Transportes – LASTRAN, da Universidade Federal do Rio Grande do Sul – UFRGS. Integram o projeto:
	- o **Coordenadores:**
		- **Daniel Sergio Presta García**, Dr. CPF: 606.266.150-20;
		- **Christine Tessele Nodari**, Dr. CPF: 607.300.300-59.
	- o **Professores que aplicarão o projeto em sala de aula:**
		- **Daniel Sergio Presta García**, Dr. CPF: 606.266.150-20.
	- o **Equipe técnica:** a equipe técnica é formada por alunos que já passaram pelo projeto, com destaque. O contrato mínimo da Bolsa de Iniciação Científica é de seis meses, podendo ser prorrogado para mais de uma edição do projeto. Ao longo da duração deste projeto, oito alunos atuaram como membros da equipe técnica, em média, quatro bolsistas por semestre, visto que alguns permaneceram por mais semestres. Os alunos que tiveram bolsa remunerada com os recursos do RDT, seu curso e edição do projeto de participação são apresentados a seguir:
		- **Rafael Augusto:** aluno da Engenharia Civil. Atuou nas edições 2020/1 e 2020/2;
		- **João Paulo Pinzon:** aluno da Engenharia de Produção. Atuou nas edições 2020/1, 2020/2 e 2021/2;
		- **Mateus Bassani:** aluno da Engenharia Civil. Atuou nas edição 2020/2;
- **Caroline Soares:** aluno da Engenharia Civil. Atuou nas edições 2020/2, 2021/1 e 2021/2;
- **Júlia Lenzi:** aluno da Engenharia Civil. Atuou nas edição 2020/2;
- **Magno Vargas Bertoglio:** aluno da Engenharia de Produção. Atuou nas edições 2021/1, 2021/2 e 2022/1;
- **Gabriel Warken:** aluno da Engenharia Civil. Atuou nas edições 2021/2 e 2022/1;
- **Júlia Rodriguez:** aluna da Engenharia Civil. Atuou nas edições 2022/1.

Na Figura 5 é possível identificar todos os membros do projeto que participaram das edições implementadas na Universidade Federal do Rio Grande do Sul – UFRGS. Os membros marcados com retângulo azul, em destaque, são aqueles que tiveram envolvimento direto com as edições do projeto discriminadas neste relatório. É possível acessar mais informações por meio do link: [https://www.notion.so/projetopontodepartida/858be758f84c41feb0e95866bcba2cfc?](https://www.notion.so/projetopontodepartida/858be758f84c41feb0e95866bcba2cfc?v=b7fac6d09263474d9456d8adb4a774bd&pvs=4) [v=b7fac6d09263474d9456d8adb4a774bd&pvs=4](https://www.notion.so/projetopontodepartida/858be758f84c41feb0e95866bcba2cfc?v=b7fac6d09263474d9456d8adb4a774bd&pvs=4)

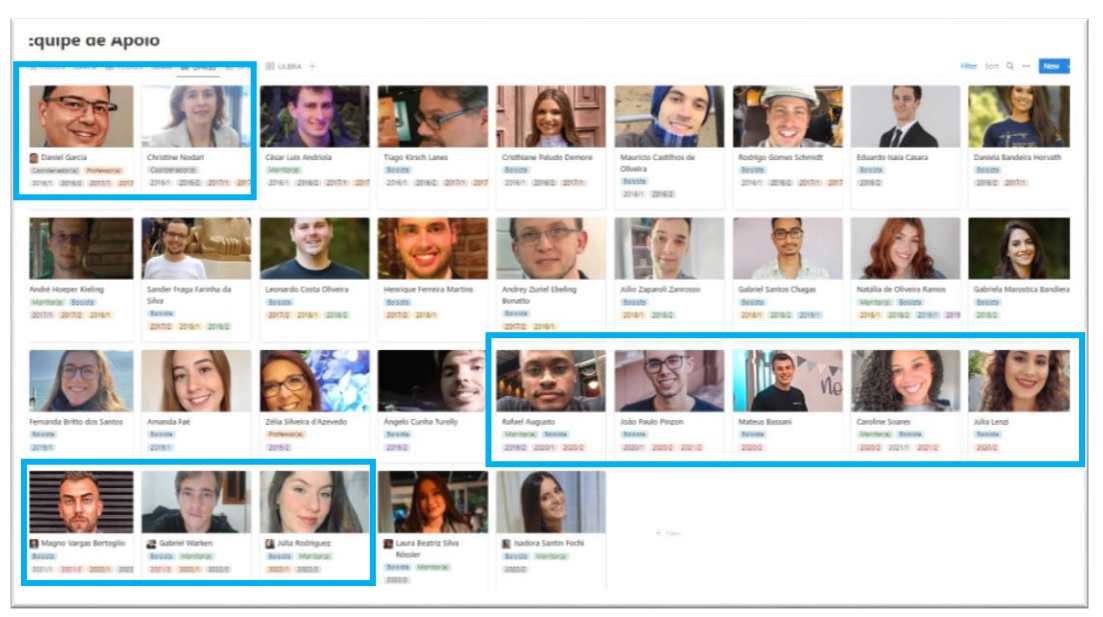

Figura 5 – Destaque dos alunos que participaram nas edições do projeto contempladas neste relatório

o **Alunos:** 284 alunos participaram do projeto no período entre as edições 2020/1 e 2022/1, aproximadamente 57 alunos por edição. O projeto atingiu desde sua concepção em 2016/1 até a presente data, 886 alunos da UFRGS. É possível acessar

estes dados e outros por meio do link: [https://www.notion.so/projetopontodepartida/7a942ae4ea494f4db0d8fe8af73a9d3e?](https://www.notion.so/projetopontodepartida/7a942ae4ea494f4db0d8fe8af73a9d3e?v=decd17e90af148fea935f5676761c673) [v=decd17e90af148fea935f5676761c673;](https://www.notion.so/projetopontodepartida/7a942ae4ea494f4db0d8fe8af73a9d3e?v=decd17e90af148fea935f5676761c673)

o **Membros das Bancas Examinadoras:** profissionais de excelência são convidados a cada edição do projeto para contribuir com o projeto. A Figura 6 apresenta os profissionais, técnicos, professores, pesquisadores e bolsistas que avaliaram o desempenho dos alunos na Atividade 2.3 – Audiência Pública.

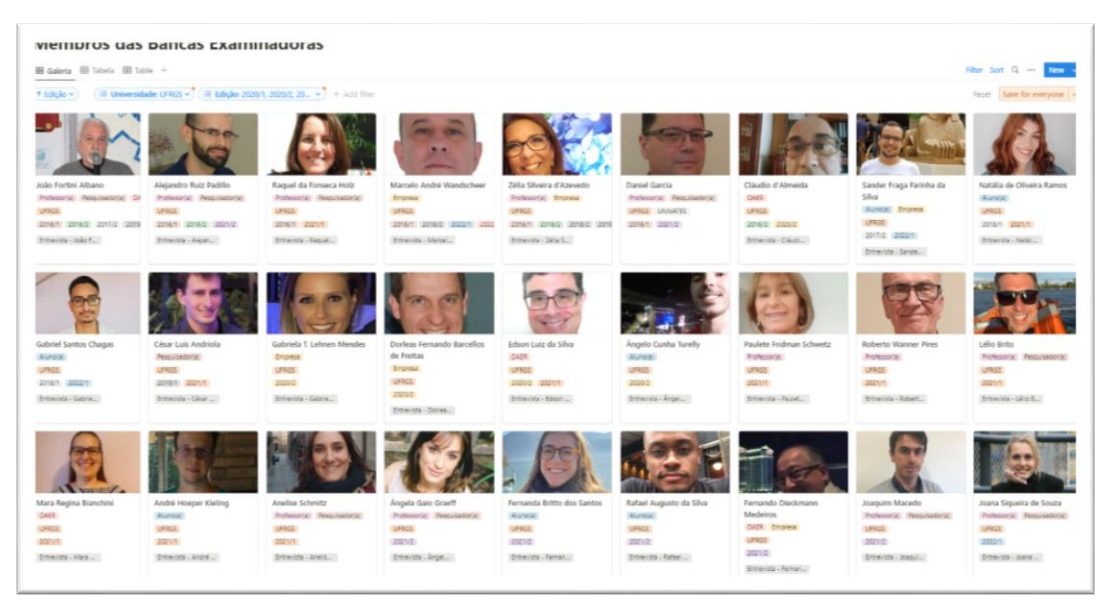

Figura 6 – Membros das Bancas Examinadoras nas edições do projeto

contempladas neste relatório

## **2. MÉTODOS E TÉCNICAS UTILIZADAS**

O referencial teórico que dá suporte ao Projeto Ponto de Partida é apresentado a seguir, dividido em dois grandes grupos: (i) Metodologias Ativas de Ensino-Aprendizagem e (ii) Metodologias para Avaliação da Proposta Educacional.

- **Metodologias Ativas de Ensino-Aprendizagem:** são apresentadas, a seguir, as metodologias ativas de ensino-aprendizagem que fundamentam o Projeto Ponto de Partida:
	- o *Project-Based Learning* **– PBL:** ou Aprendizagem Baseada em Projetos, é um método de aprendizagem onde os alunos são expostos a projetos cujas tarefas são caracterizadas como complexas ou desafiadoras, dando oportunidade aos estudantes de trabalharem na tomada de decisão em situações que se assemelham às que serão vivenciadas futuramente na vida profissional (THOMAS, 2000).

Ao falarmos em PBL, essa sigla contempla tanto o termo em inglês \*Problem-Based Learning\* quanto \*Project Based Learning\*. Para que não haja confusão, é necessário diferenciar ambos os métodos. No \*Problem-Based Learning\*, os alunos devem adquirir conhecimento para resolver um problema em particular, enquanto no \*Project-Based Learning\* o foco é voltado para a aplicação de conhecimento existente em novas situações (ROJTER, 2009).

Amplamente utilizada no ensino da medicina, a metodologia começa a ganhar espaço também na área de engenharia. Para Thomas (2000), apesar das pesquisas sobre PBL como método de ensino e aprendizado serem muito dispersas, existem evidências sobre os benefícios de sua aplicação no que se refere ao conhecimento e habilidades adquiridos pelos alunos, se comparados aos resultados do método de ensino tradicional. Conforme explica Schmidt (1993), isso também se deve ao fato do método PBL desafiar os alunos a se depararem com descrição de fenômenos ou eventos observados na vida real, como uma simulação do que enfrentarão ao ingressarem no mercado de trabalho.

Segundo Ribeiro (2005), o uso de práticas de aprendizagem relacionadas ao PBL é oportuno tanto para os alunos dos cursos de engenharia – pelo desenvolvimento de habilidades que lhes serão uteis na sua vida academia e profissional – quanto para os docentes que ministram disciplinas nesses cursos. O professor, ao reconhecer o funcionamento do raciocínio dos seus alunos e seus respectivos interesses e dificuldades, pode melhorar a didática, adequando-se assim à realidade dos discentes e aproveitando ao máximo os seus potenciais.

o **Team-Based Learning – TBL:** ou Aprendizagem Baseada em Equipes, tem como objetivo o envolvimento dos alunos em trabalhos colaborativos. Conforme Michaelsen et al. (2004), o TBL tem como foco melhorar a aprendizagem de conteúdos e desenvolver habilidades de trabalho em equipe através de uma estrutura que envolve, entre outras atividades, resolução de problemas. Os alunos se envolvem em atividades de preparação individual e em equipe, que consistem em estudo prévio extraclasse, resolução de questões conceituais em sala de aula e realização de tarefas de aplicação dos conceitos em equipe, também em classe.

A diversidade de membros na equipe beneficia os alunos avançados, os quais potencializam a sua aprendizagem ensinando, e também auxilia àqueles com maior dificuldade, que aprendem com seus colegas e agregam à discussão geral entre todos os membros da equipe (OLIVEIRA et al., 2016). A ideia central é que os alunos se sintam responsáveis pela própria aprendizagem e pela dos colegas, desenvolvendo e gerenciando equipes de trabalho, avaliando os trabalhos de todos e comprometendose individualmente para o sucesso da equipe (MICHAELSEN et al., 2004).

o **Game-Based Learning – GBL:** conhecido no Brasil por Jogos Educacionais. A utilização de jogos com cenários planejados teve origem no meio militar (Van der Heijden, 1996 e Schoemaker, 1993). Com o advento de novas mídias e com o acesso a novas tecnologias, a utilização de ambientes lúdicos tornou-se mais fácil de ser implementado, contudo o lúdico continua, geralmente, associado à educação infantil, sendo raras as iniciativas registradas no ensino superior.

Embora ainda pouco utilizadas, algumas abordagens lúdicas são empregadas em instituições de ensino superior e, em particular, em alguns cursos de engenharia. Um case de sucesso refere-se às competições de Pontes de Espaguete (Gonzáles et al. 2005). Esse modelo de competição, inicialmente realizada em 1983, no Okanagan College, na Colúmbia Britânica, popularizou-se e foi adotado por diversas instituições de ensino superior em todo o mundo.

No Brasil, a Universidade Federal do Rio Grande do Sul foi pioneira na competição, tendo realizado sua primeira edição em 2004. Outros exemplos de atividades lúdicas que fazem parte do currículo de disciplinas de Engenharia Civil e de Produção de algumas instituições de ensino superior são a Fábrica de Casas Lego, o Jogo do Abajur e o LEAPCON (Ozelkan et al., 2007; Sacks et al., 2007). Entre os objetivos dessas atividades está a comparação das diferenças existentes entre os métodos de produção e a comparação de desempenho entre a construção convencional e enxuta.

- o **Sala de Aula Invertida:** o método da Sala de Aula Invertida, também conhecido como inverted/flipped classroom, no qual o aluno estuda previamente o tema da aula, foi utilizado pela primeira vez em uma disciplina do curso de Economia na Miami University (Ohio, EUA), em 1996. No estudo de Lage et al. (2000), os alunos faziam uma leitura prévia do assunto a ser discutido em livros didáticos, vídeos de palestra e apresentações online. Posteriormente, o professor solicitava uma resolução de exercícios baseados no tema, enquanto utilizava o tempo em sala de aula para aplicar os princípios da disciplina, reforçando o conteúdo visto anteriormente. O conteúdo também foi ministrado de modo tradicional em outra disciplina, e na comparação entre os dois métodos, os estudantes que passaram pela experiência da Sala de Aula Invertida estavam mais motivados a aprender do que os estudantes que passaram pela experiência do modo tradicional.
- o **Avaliação 360° e Entre Pares:** a avaliação entre pares é tão relevante que, por vezes, é considerada como um critério de avaliação em separado da avaliação 360 graus. Nesta, indivíduos com competências semelhantes, produzem e avaliam trabalhos. Tal técnica tem por objetivo a manutenção de padrões de qualidade, a melhoria do desempenho e a garantia de credibilidade. É amplamente utilizada no meio acadêmico na revisão de artigos científicos.

A metodologia de avaliação 360 graus surgiu da necessidade de se possuírem diferentes opiniões a respeito de um processo de gestão por competências, diminuindo a ocorrência de equívocos na avaliação (PAGÈS et al., 1993). O retorno, conforme Baldão (2018), envolve necessariamente os superiores, os pares, os subordinados e a própria autoavaliação do participante, fazendo com que vários pontos de vista sejam apresentados de uma só vez, agilizando a tomada de decisão e a mudança de comportamento necessária para se atingir os objetivos.

- **Metodologias para Avaliação da Proposta Educacional:** toda proposta educacional deve ser avaliada pela sua efetividade, em termos de resultados. A avaliação do Projeto Ponto de Partida pelos alunos utiliza uma pesquisa de satisfação ao término das atividades. A construção do formulário utilizou um conjunto de modelos empregados na avaliação de jogos educacionais, apresentados a seguir:
	- o **Avaliação de treinamentos pelo modelo de Kirkpatrick:** Kirkpatrick (1994) sugere um modelo para avaliar a efetividade de programas de treinamento conhecido como "os quatro níveis":
		- 1. reação: o que os participantes pensam e sentem sobre a formação;
		- 2. aprendizagem: os conhecimentos e competências que os participantes adquiriram graças à formação;
		- 3. comportamento: conhecimentos e competências efetivamente retidos e aplicados e
		- 4. resultados: melhorias no desempenho resultantes do uso regular dos novos conhecimentos e competências.

Os quatro níveis seguem uma sequência de avaliação, em que a reação é fundamentalmente o primeiro nível a ser avaliado, visto que, mesmo se a reação dos participantes for positiva e satisfatória, não se pode garantir o aprendizado, no entanto se a reação dos participantes for negativa e insatisfatória, a possibilidade de aprendizado é reduzida, pois provavelmente não estarão motivados a aprender. O Projeto Ponto de Partida avalia a reação por meio de um questionário de satisfação (Kirkpatrick, 2007) aplicado aos alunos, avaliando sua motivação, experiência e conhecimento adquirido por meio dos modelos a seguir descritos.

o **Avaliação da motivação pelo modelo ARCS:** proposto por Keller (2009), considera a motivação como elemento fundamental no processo ensino-aprendizagem. O acrônico ARCS resulta dos termos, em inglês, das categorias consideradas relevantes no processo de motivação: (i) atenção, (ii) relevância, (iii) confiança e (iv) satisfação. Para Keller, despertar a atenção dos estudantes não é difícil, mas sustentá-la é um desafio. Mostrar relevância do que será ensinado é fator determinante e transmite a

importância do que será aprendido, fazendo com que a atenção que havia sido cativada anteriormente seja reestabelecida. O aluno deve correlacionar o conhecimento construído aos seus objetivos pessoais, se a aprendizagem for estimulante para ele, ele estará motivado a aprender. A confiança, na teoria de Keller, ajuda os alunos perceberem e sentirem que obterão sucesso com a aprendizagem e poderão construir este sucesso (Keller, 1983). O \*Instructional Materials Motivational Scale\* (IMMS) é um questionário desenvolvido por Keller (2009), aplicado aos participantes, após a utilização do material educacional que se deseja avaliar. O Projeto Ponto de Partida incorpora tal questionário na sua pesquisa de avaliação.

- o **Avaliação da experiência do usuário pelo modelo UX:** a experiência do usuário (User eXperience – UX) avalia a percepção das pessoas sobre a utilização de um produto, sistema ou serviço (Takatalo et al., 2010). Na área de jogos educacionais, a maioria dos modelos de UX utilizam como critérios de avaliação os conceitos: (i) imersão, (ii) desafio, (iii) habilidade, (iv) competência, (v) interação social e (vi) divertimento. Tais critérios são utilizados na Pesquisa de Satisfação do Projeto.
- o **Avaliação do conhecimento adquirido segundo a taxonomia de Bloom:** a Taxonomia de Bloom classifica metas e objetivos ligados ao desenvolvimento educacional em três domínios: (i) cognitivo, (ii) afetivo e (iii) psicomotor (Bloom, 1956). O domínio mais conhecido e difundido atualmente é o cognitivo. Ele contempla atitudes, competências e processos de aquisição de conhecimento, a fim de facilitar o planejamento do ensino e da aprendizagem. O conhecimento pode ser descrito em seis categorias distintas: (i) conhecimento, (ii) compreensão, (iii) aplicação, (iv) análise, (v) síntese e (vi) avaliação. Esta estrutura é aplicada para planejar e avaliar a efetividade da aprendizagem. No Projeto Ponto de Partida são considerados apenas as três primeiras categorias.

## **3. ETAPAS – EDIÇÕES**

Como mencionado no tópico anterior, as etapas/atividades previstas no projeto e no seu cronograma físico-financeiro desenvolvem-se com periodicidade, aproximadamente, semestral. Para efeitos de análise deste relatório serão apresentados dados e informações referentes as edições do projeto 2020/1 a 2022/1. Existe uma defasagem entre os prazos previstos e realizados decorrente do impacto dos efeitos da PANDEMIA de COVID-19 em todo o mundo, e em particular, no calendário acadêmico da UFRGS. O ajuste dos semestres curriculares da UFRGS fez com que uma nova edição (2022/1) fosse incorporada integralmente no cronograma.

Os resumos das atividades desenvolvidas, para as edições do projeto consideradas no presente relatório, são apresentados abaixo:

- **Edição 2020/1:** início do semestre em 11/03/2020 e término em 04/12/2020. Para fins deste relatório foram consideradas apenas as atividades 4.3 – Análise da Edição do Projeto e 4.4 – Publicação que integram a **Etapa 4.**
	- o **Alunos atingidos:** 28 (Turma A) + 8 (Turma B)
	- o **Publicação do Edital:** formação de 10 equipes e 5 consórcios;
	- o **Diretrizes:** Apêndice A
	- o **Termo de Referência:** Apêndice B
	- o **Localização:** o trecho rodoviário em questão é dividido em 2 (dois) lotes, tendo o Lote 1 início no Entroncamento entre as ERS-230 e a ERS-453 – Caxias do Sul (coordenadas Lat / Long 29°06'40,86''S / 51°03'24,78''W, e coordenadas UTM-z22 494.465,6216 / 6.779.676,3615) e o Lote 2 início junto ao Aeroporto de Vila Oliva (coordenadas Lat / Long 29°10'33,59''S / 50°54'01,37''W, e coordenadas UTM-z22 509.686,3251 / 6.772.511,1607), estado do Rio Grande do Sul.

#### o **Mapa:**

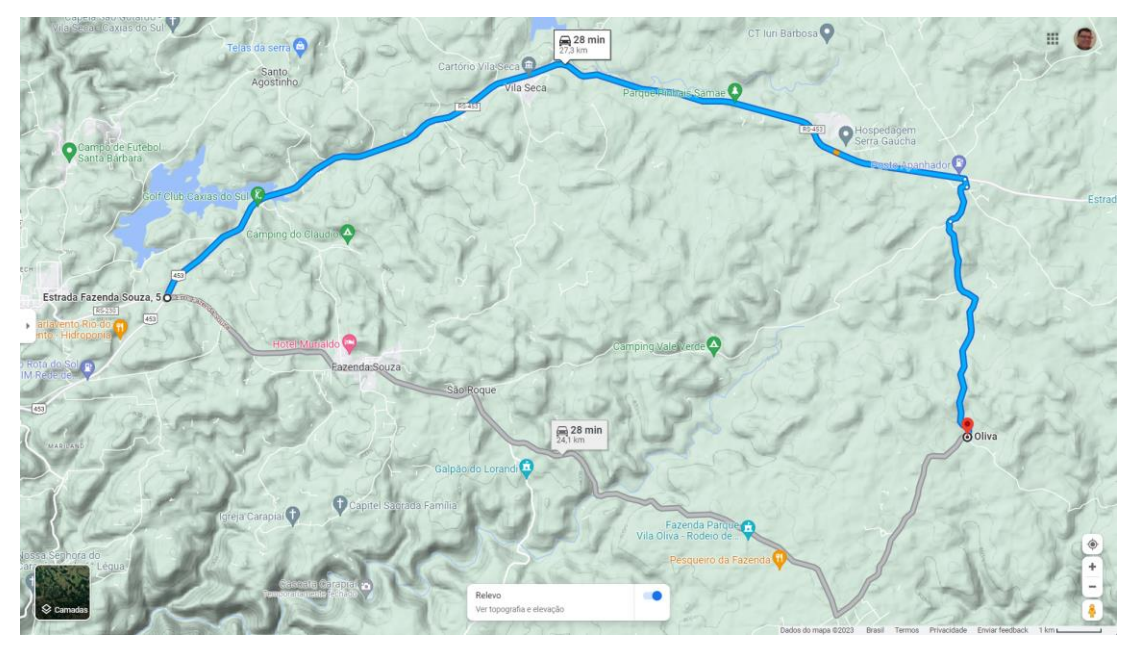

Figura 7 – Mapa com indicação do início dos lotes 1 e 2 – Edição 2020/1

- o **Consultorias:** não implementado o registro;
- o **Audiência Pública:** 5 relatórios de Estudo de Viabilidade Técnica, Econômica e Ambiental – EVTEA, 5 apresentações e 5 registros em vídeo;
- o **Abertura do Envelopes:** 10 relatórios de projeto, 10 projetos executivos e 10 relatórios de orçamento, além de algumas erratas;
- o **Fase Recursal:** 30 fiscalizações e 10 defesas;
- o **Premiação:** R\$ 2.400,00 destinado: 1/3 para as duas equipes vencedoras e 2/3 para as entidades beneficentes representadas por estas: (i) Dog da Vez e (ii) Fundação o Pão dos Pobres de Santo Antônio.
- o **Publicação:** dois livros (formato A4 e A3) com os projetos vencedores. Os respectivos ISBN são: Vol-1 978-65-86232-78-3 e Vol-2 978-65-86232-76-9. Apêndice D.
- **Edição 2020/2:** início do semestre em 27/01/2021 e término em 26/05/2021. Esta edição do projeto está completamente inserida no período de abrangência do presente relatório. Nesse sentido, todas as atividades das **etapas 1, 2, 3 e 4** são relacionadas.
	- o **Alunos atingidos:** 38 (Turma A) + 26 (Turma B)
	- o **Publicação do Edital:** formação de 16 equipes e 8 consórcios;
	- o **Diretrizes:** Apêndice A
	- o **Termo de Referência:** Apêndice B
- o **Localização:** o trecho rodoviário desenvolve-se no estado do Rio Grande do Sul e é dividido em 2 (dois) lotes: Lote 1: início na ERS-466 – Rua José Pedro Piva/Canela (coordenadas Lat / Long 29°19'12,04''S / 50°51'21,14''W e coordenadas UTM-z22 513.994,6194 / 6.756.550,5141) e Lote 2: início junto ao futuro Aeroporto de Vila Oliva (coordenadas Lat / Long 29°10'33,59''S / 50°54'01,37''W, e coordenadas UTMz22 509.686,3251 / 6.772.511,1607).
- o **Mapa:**

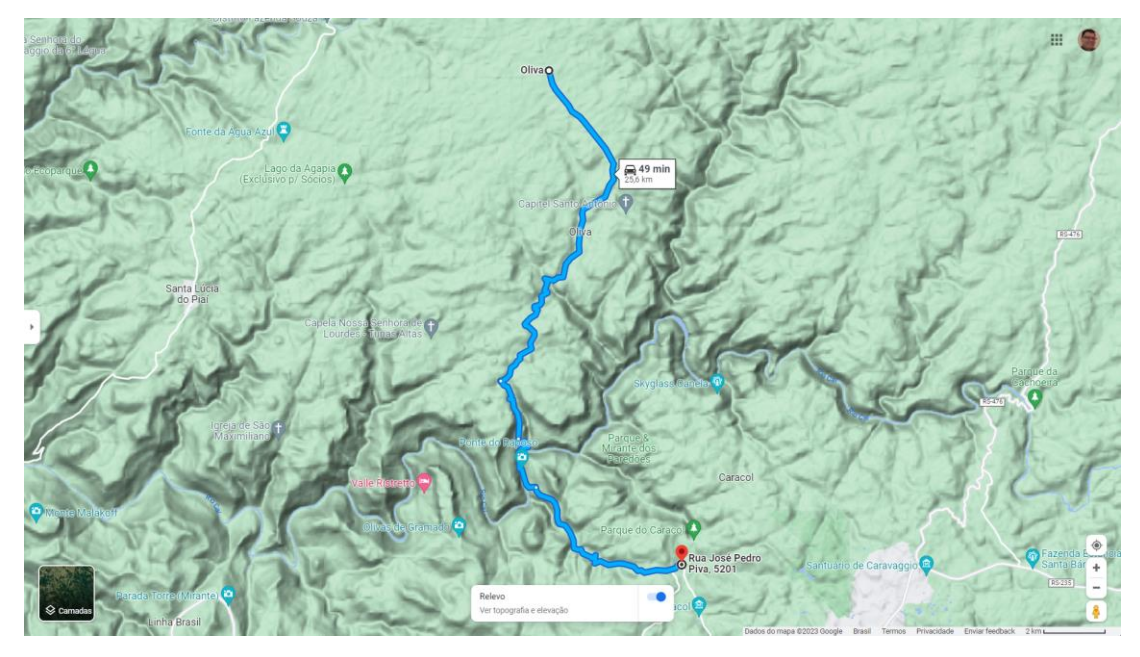

Figura 8 – Mapa com indicação do início dos lotes 1 e 2 – Edição 2020/2

- o **Consultorias:** 62 horas de consultoria agendadas;
- o **Audiência Pública:** 8 relatórios de Estudo de Viabilidade Técnica, Econômica e Ambiental – EVTEA, 8 apresentações e 8 registros em vídeo;
- o **Abertura do Envelopes:** 15 relatórios de projeto, 15 projetos executivos e 15 relatórios de orçamento, além de algumas erratas;
- o **Fase Recursal:** 44 fiscalizações e 15 defesas;
- o **Premiação:** R\$ 3.000,00 destinado integralmente para as entidades beneficentes representadas pelas equipes vencedoras: (i) Liga Feminina de Combate ao Câncer de Canoas/RS e (ii) Associação Amigo Bicho.
- o **Publicação:** dois livros (formato A4 e A3) com os projetos vencedores. Os respectivos ISBN são: Vol-1 978-65-5973-050-6 e Vol-2 978-65-5973-049-0. Apêndice D.
- **Edição 2021/1:** início do semestre em 04/08/2021 e término em 06/12/2021. Esta edição do projeto está completamente inserida no período de abrangência do presente relatório. Nesse sentido, todas as atividades das **etapas 1, 2, 3 e 4** são relacionadas.
	- o **Alunos atingidos:** 26 (Turma A) + 24 (Turma B)
	- o **Publicação do Edital:** formação de 12 equipes e 6 consórcios;
	- o **Diretrizes:** Apêndice A
	- o **Termo de Referência:** Apêndice B
	- o **Localização:** o trecho rodoviário desenvolve-se no estado do Rio Grande do Sul e é dividido em 2 (dois) lotes: Lote 1: início na Estrada Zimmermann / Itaara (coordenadas Lat/Long 29°36'55.24''S 53°44'57.31''W e coordenadas UTM-z22 233.771,6906 / 6.720.678,3583) e Lote 2: início na rua Antônio Vedoim – estrada dos Bianchi / Silveira Martins (coordenadas Lat/Long 29°38'41.53''S 53°35'22.66''W, e coordenadas UTM-z22 249.307,9406 / 6.717.761,4528).
	- o **Mapa:**

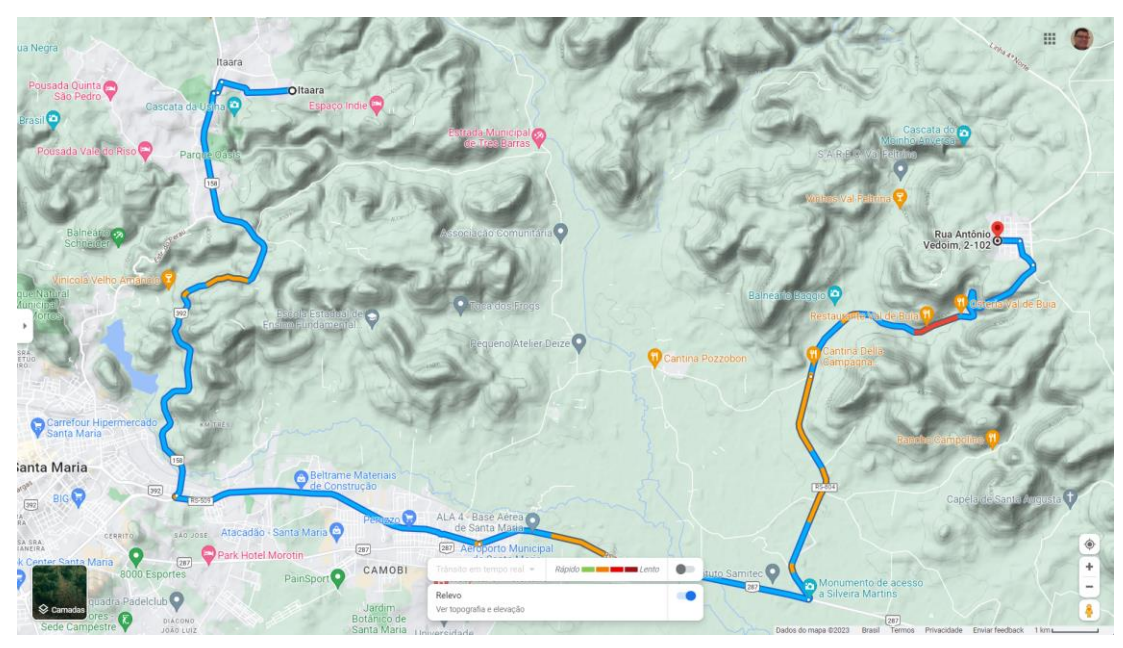

Figura 9 – Mapa com indicação do início dos lotes 1 e 2 – Edição 2021/1

- o **Consultorias:** 50 horas de consultoria agendadas;
- o **Audiência Pública:** 6 relatórios de Estudo de Viabilidade Técnica, Econômica e Ambiental – EVTEA, 6 apresentações e 6 registros em vídeo;
- o **Abertura do Envelopes:** 10 relatórios de projeto, 10 projetos executivos e 10 relatórios de orçamento, além de algumas erratas;
- o **Fase Recursal:** 28 fiscalizações e 10 defesas;
- o **Premiação:** R\$ 3.000,00 destinado integralmente para as entidades beneficentes de todas as equipes participantes, com destaque para: (i) Liga Feminina de Combate ao Câncer de Passo Fundo e (ii) Patas Dadas – Porto Alegre/RS.
- o **Publicação:** dois livros (formato A4 e A3) com os projetos vencedores. Os respectivos ISBN são: Vol-1 978-65-5973-107-7 e Vol-2 978-65-5973-108-4. Apêndice D.
- **Edição 2021/2:** início do semestre em 12/01/2022 e término em 25/05/2022. Esta edição do projeto está completamente inserida no período de abrangência do presente relatório. Nesse sentido, todas as atividades das **etapas 1, 2, 3 e 4** são relacionadas.
	- o **Alunos atingidos:** 34 (Turma A) + 23 (Turma B)
	- o **Publicação do Edital:** formação de 18 equipes e 9 consórcios;
	- o **Diretrizes:** Apêndice A
	- o **Termo de Referência:** Apêndice B
	- o **Localização:** o trecho rodoviário desenvolve-se no estado do Rio Grande do Sul e é dividido em 2 (dois) lotes: Lote 1: início na interseção com a RS-342, no município de Independência/RS (coordenadas Lat/Long 27°50'55.84"S 54°11'13.84"W e coordenadas UTM-z21 777011,9987 6916363,7641) e Lote 2: início na rua Santo Ângelo, no município de Alegria/RS (coordenadas Lat/Long 27°50'07.83"S 54°04'12.42"W, e coordenadas UTM-z21 788581,3387 6917571,7100).
	- o **Mapa:**

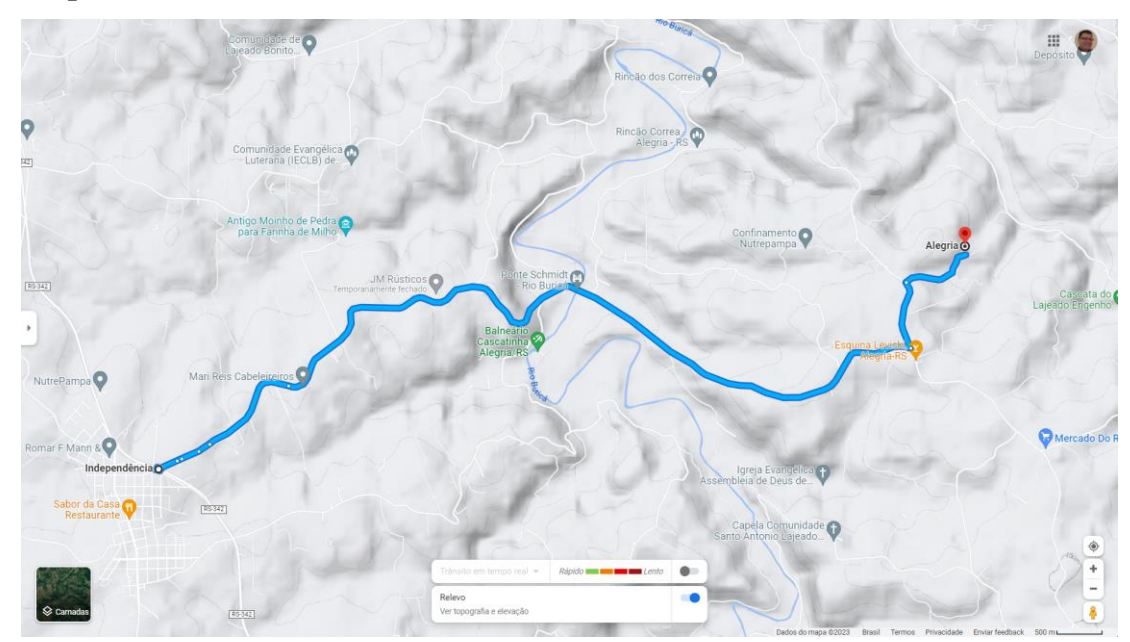

Figura 10 – Mapa com indicação do início dos lotes 1 e 2 – Edição 2021/2

- o **Consultorias:** 63 horas de consultoria agendadas;
- o **Audiência Pública:** 8 relatórios de Estudo de Viabilidade Técnica, Econômica e Ambiental – EVTEA, 8 apresentações e 8 registros em vídeo;
- o **Abertura do Envelopes:** 14 relatórios de projeto, 12 projetos executivos e 13 relatórios de orçamento, além de algumas erratas;
- o **Fase Recursal:** 36 fiscalizações e 11 defesas;
- o **Premiação:** R\$ 3.000,00 destinados: 25% para a equipe vencedora do Lote 1 BD1- ConnectSul, 25% para a equipe vencedora do Lote 2 – AE2-EPTG Sul, 25% para a entidade beneficente Liga Feminina de Combate ao Câncer de Sapiranga e 25% para a entidade beneficente APAMA - Amando, Protegendo e Ajudando Muitos Animais, de Lajeado;
- o **Publicação:** dois livros (formato A4 e A3) com os projetos vencedores. Os respectivos ISBN são: Vol-1 978-65-5973-177-0 e Vol-2 978-65-5973-175-6. Apêndice D.
- **Edição 2022/1:** início do semestre em 13/06/2022 e término em 20/10/2022. Esta edição do projeto está completamente inserida no período de abrangência do presente relatório. Nesse sentido, todas as atividades das **etapas 1, 2, 3 e 4** são relacionadas.
	- o **Alunos atingidos:** 37 (Turma A) + 35 (Turma B)
	- o **Publicação do Edital:** formação de 19 equipes e 9 consórcios;
	- o **Diretrizes:** Apêndice A
	- o **Termo de Referência:** Apêndice B
	- o **Localização:** o trecho rodoviário desenvolve-se no estado do Rio Grande do Sul e é dividido em 2 (dois) lotes: Lote 1: início na interseção com a RS-480, no município de Erval Grande/RS (coordenadas Lat/Long 27°25'22.13''S 52°32'44.53''W e coordenadas UTM-z22 347209,8619 6965783,5674) e Lote 2: início na Estrada lagoa Seca, no município de Barra do Rio Azul/RS (coordenadas Lat/Long 27°24'32.19''S 52°25'09.30''W, e coordenadas UTM-z22 359693,5237 6967469,2857).

#### o **Mapa:**

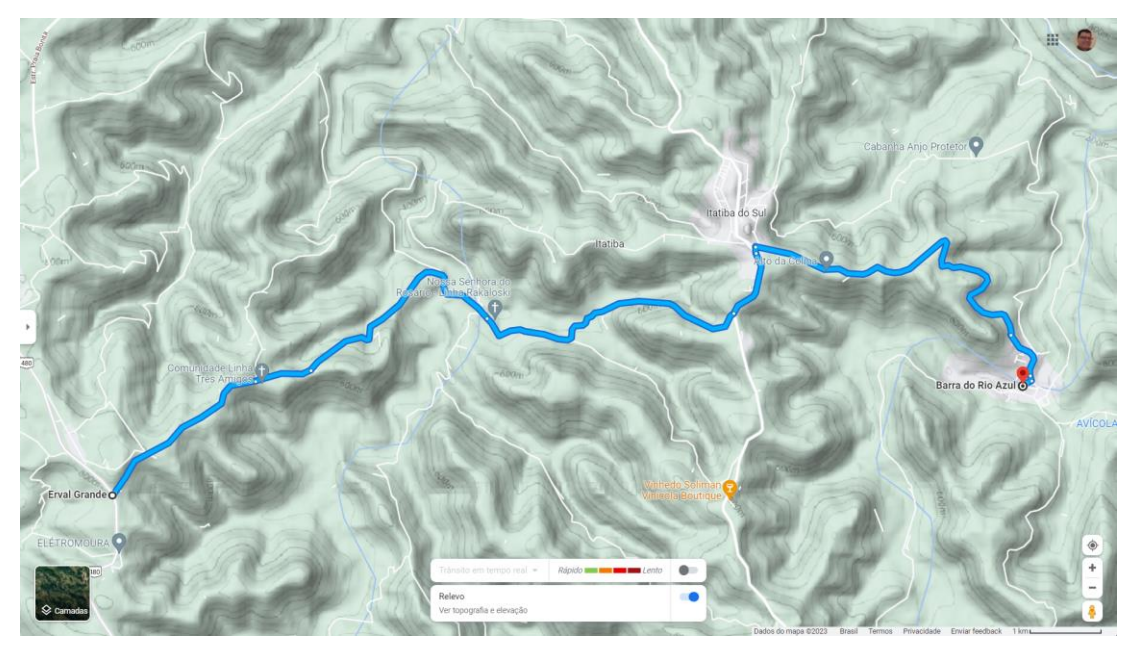

Figura 11 – Mapa com indicação do início dos lotes 1 e 2 – Edição 2022/1

- o **Consultorias:** 67 horas de consultoria agendadas;
- o **Audiência Pública:** 9 relatórios de Estudo de Viabilidade Técnica, Econômica e Ambiental – EVTEA, 9 apresentações e 9 registros em vídeo;
- o **Abertura do Envelopes:** 18 relatórios de projeto, 18 projetos executivos e 18 relatórios de orçamento, além de algumas erratas;
- o **Fase Recursal:** 54 fiscalizações e 18 defesas;
- o **Premiação:** R\$ 3.000,00 destinados:
	- R\$ 1.000,00 para a equipe vencedora do Lote 1 BE1-Rot4 Rodovias e R\$ 500,00 para a equipe em segundo lugar do Lote 1 – AE1-TRADA;
	- R\$ 1.000,00 para a equipe vencedora do Lote 2 AD2-LGL 9029 Engenharia e R\$ 500,00 para a equipe em segundo lugar do Lote 2 – AA2- ALL ENGENHARIA LTDA.;
	- Cada uma das equipes repassou R\$ 250,00 para a entidade que estava representando sendo encaminhados: R\$ 500,00 para a entidade beneficente Engenheiros Sem Fronteiras Núcleo Porto Alegre (duas equipes), R\$ 250,00 para O Pão dos Pobres de Santo Antônio e R\$ 250,00 para a Pequena Casa da Criança;
- o **Publicação:** prevista para abril de 2023.

O Quadro Resumo a seguir apresenta todas as atividades indicadas no Plano de Trabalho e no Cronograma Físico-Financeiro do Projeto, na coluna Atividades Previstas. Na coluna Produtos Gerados há uma pequena descrição destes para a atividade (informações adicionais são oferecidas em \*1). A coluna Atividades Executadas apresenta em qual edição do projeto a mesma foi desenvolvida dentro do período de abrangência deste relatório. Nesse sentido, se for informado em uma célula, por exemplo, 2021/1, tal informação indica que a atividade foi realizada apenas uma vez. A coluna Status das Atividades Executadas apresenta uma proporção e um valor em porcentagem. Para o exemplo anterior, se uma tarefa foi realizada uma vez e estava previsto que a mesma seria realizada em duas vezes o formato de apresentação irá indicar 1/2 (50%).

Abaixo é possível avaliar as atividades previstas x realizadas desenvolvidas nas edições do Projeto Ponto de Partida. Como o projeto previa originalmente quatro edições e algumas atividades foram desenvolvidas em cinco, é possível observar o Status da Atividades Executadas com 125%. Todas as demais atividades atingiram a plenitude (100%). Considera-se, a partir da análise do Quadro Resumo que o Projeto Ponto de Partida seguiu o cronograma planejado.

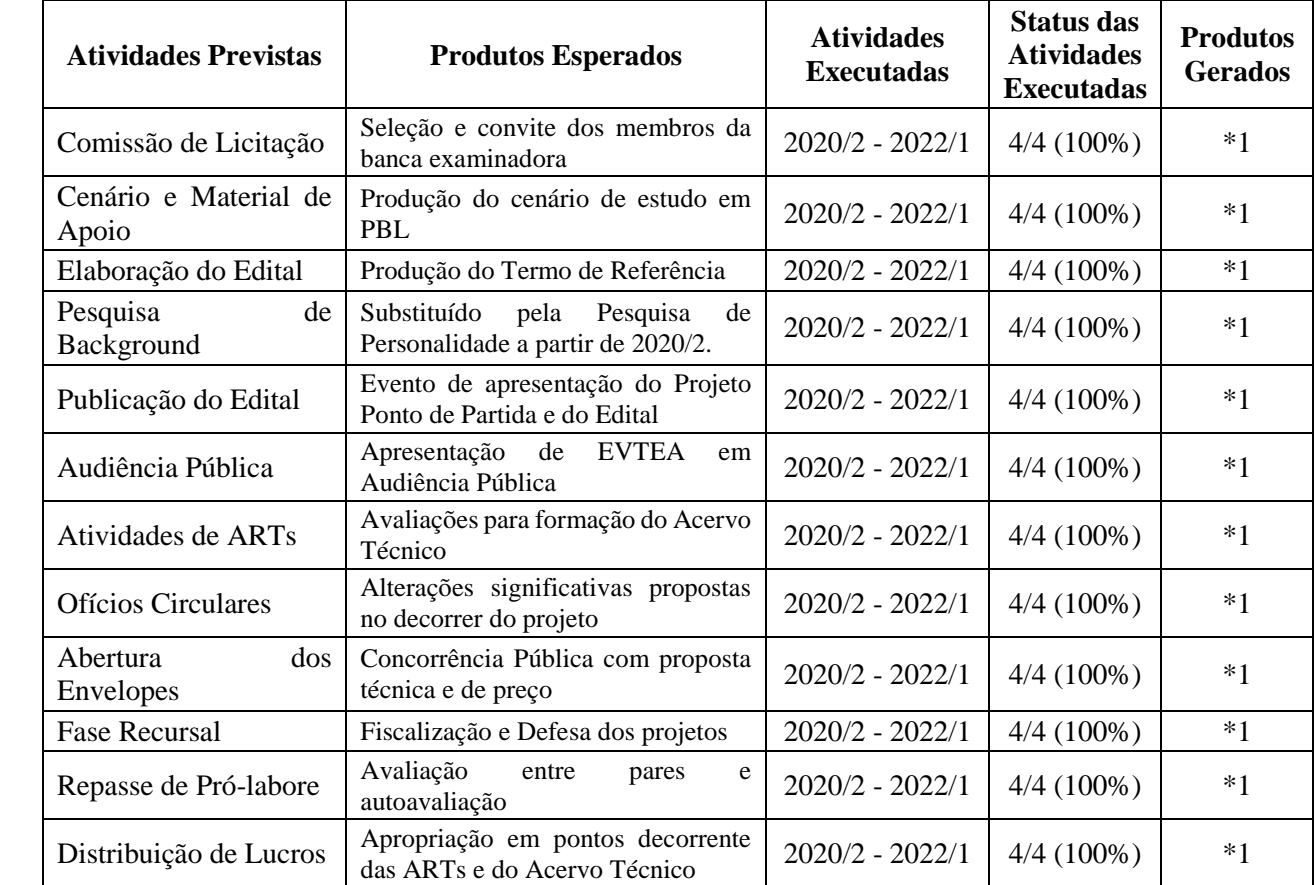

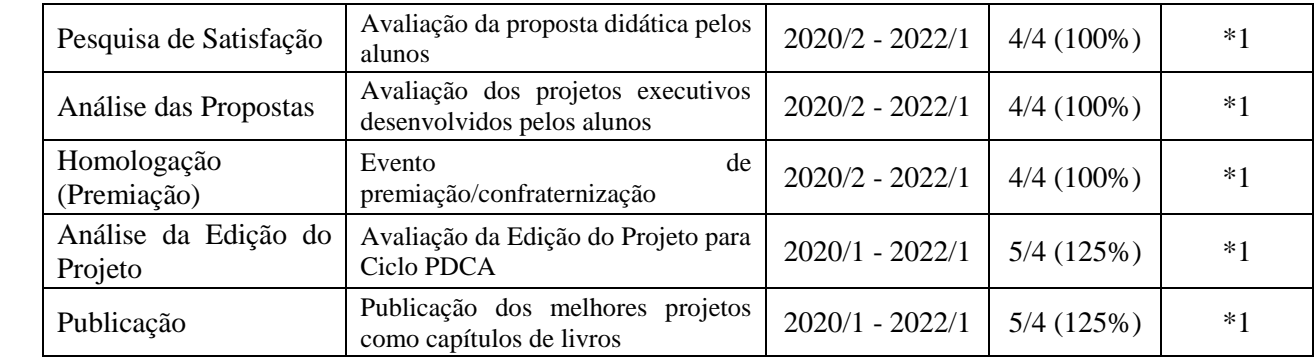

**\*1:** os produtos gerados podem ser apreciados em [www.projetopontodepartida.com.br](http://www.projetopontodepartida.com.br/)

#### **Quadro resumo -** atividades previstas x executadas

É possível acessar informações detalhadas sobre o projeto por meio do link [www.projetopontodepartida.com.br.](http://www.projetopontodepartida.com.br/) Acessando a página oficial do projeto surge uma galeria com acesso às páginas das diferentes edições do projeto (Figura 12).

#### **EDIÇÕES**

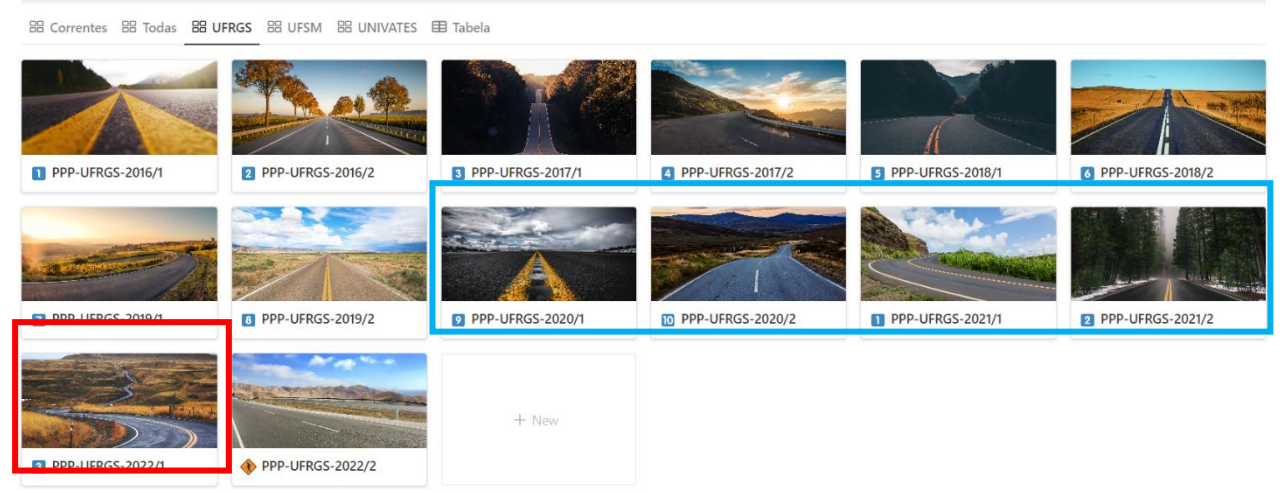

Figura 12 – edições do projeto, com destaque às contempladas neste relatório

Os links disponibilizados a seguir permitem acessar os conteúdos produzidos ao longo de cada edição do projeto:

- **2020/1:** <https://www.notion.so/projetopontodepartida/PPP-UFRGS-2020-1-5b7839074dd6454f9680aafe082bb18d>
- **2020/2:** <https://www.notion.so/projetopontodepartida/PPP-UFRGS-2020-2-ddf684503db741f2961ad62aa86cfbf1>
- **2021/1:** <https://www.notion.so/projetopontodepartida/PPP-UFRGS-2021-1-321899c62bb24d38b55640e51b7b40c9>
- **2021/2:** <https://www.notion.so/projetopontodepartida/PPP-UFRGS-2021-2-aa5864ed79a04987ba16acc889e065c5>
- **2022/1:** https://www.notion.so/projetopontodepartida/PPP-UFRGS-2022-1-1276fdf28a2046be8410423a77a6db30

Os melhores trabalhos de cada edição do Projeto Ponto de Partida (geralmente o primeiro colocado em cada lote) são reunidos em uma publicação com ISBN próprio. Com isso, premia-se as equipes vencedoras com a autoria de capítulo de livro. Além de premiar as equipes, a publicação presta-se como referência de qualidade para as edições futuras do projeto. Desta forma ocorre o aprimoramento natural no Ciclo PDCA, que se encerra ao término de cada edição.

As edições que tiveram o apoio **RDT-ANTT** foram: 2020/1, 2020/2, 2021/1 e 2021/2. Conforme disposto no art. 68 e parágrafo único da Portaria nº 68, de 06 de março de 2019, sob pena de glosas na prestação de contas, no artigo 68 e parágrafo único:

> *Art. 68. Toda a produção acadêmica, como monografias, livros, teses, dissertações, artigos científicos, painéis, participações em congressos, patentes, outros, decorrente do projeto desenvolvido com a verba do RDT, deve ser encaminhado à GEREG como anexo do Relatório Final, ou em momento posterior, quando for concluído, e deve fazer menção à verba do RDT e à ANTT.*

> *Parágrafo único. Devem constar, em toda produção acadêmica decorrente de projeto desenvolvido com os recursos do RDT, os seguintes dizeres:*

> O presente trabalho foi realizado com apoio dos Recursos de Desenvolvimento Tecnológico - RDT, da Concessionária <nome da concessionária>, sob regulação da Agência Nacional de Transportes Terrestres - ANTT"

Conforme solicitado a frase em destaque, a seguir, é apresentada nas edições 2020/1 a 2022/1 da páfina oficial do Projeto Ponto de Partida, bem como, nas publicações com ISBN (localizada na página 4).

# **O presente trabalho foi realizado com apoio dos Recursos de Desenvolvimento Tecnológico - RDT, da Concessionária das Rodovias Integradas do Sul S.A. - VIA SUL, sob regulação da Agência Nacional de Transportes Terrestres - ANTT**

As publicações referentes às quatro edições consolidadas (a edição 2022/1 está em fase de publicação) totalizam oito livros com registro de ISBN.

**2020/1:** ISBN 978-65-86232-78-3 e ISBN 978-65-86232-76-9

- **2020/2:** ISBN 978-65-5973-050-6 e ISBN 978-65-5973-049-0
- **2021/1:** ISBN 978-65-5973-107-7 e ISBN 978-65-5973-108-4
- **2021/2:** ISBN 978-65-5973-177-0 e ISBN 978-65-5973-175-6

É possível acessar cada uma das publicações em formato PDF no tópico *7.2.3 Livros das Edições do Projeto*, do site oficial do Projeto Ponto de Partida (Figura 13).

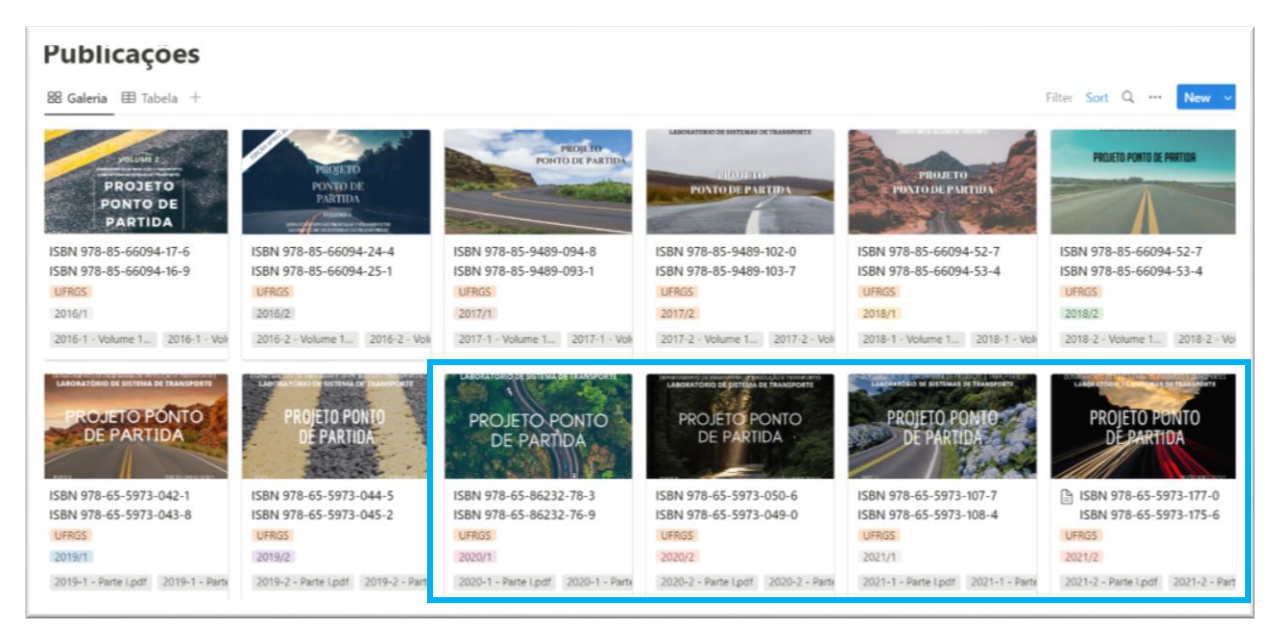

Figura 13 – publicações das edições do projeto, com destaque às contempladas neste relatório

Os links disponibilizados a seguir permitem acessar os conteúdos produzidos ao longo de cada edição do projeto:

- **2020/1:** [https://www.notion.so/projetopontodepartida/ISBN-978-65-86232-78-3-ISBN-978-65-86232-76-9-](https://www.notion.so/projetopontodepartida/ISBN-978-65-86232-78-3-ISBN-978-65-86232-76-9-5c9204064a044a21b6f83afee9962112?pvs=4) [5c9204064a044a21b6f83afee9962112?pvs=4](https://www.notion.so/projetopontodepartida/ISBN-978-65-86232-78-3-ISBN-978-65-86232-76-9-5c9204064a044a21b6f83afee9962112?pvs=4)
- **2020/2:** [https://www.notion.so/projetopontodepartida/ISBN-978-65-5973-050-6-ISBN-978-65-5973-049-0](https://www.notion.so/projetopontodepartida/ISBN-978-65-5973-050-6-ISBN-978-65-5973-049-0-de7b27b434994077819ae0773aa37527?pvs=4) [de7b27b434994077819ae0773aa37527?pvs=4](https://www.notion.so/projetopontodepartida/ISBN-978-65-5973-050-6-ISBN-978-65-5973-049-0-de7b27b434994077819ae0773aa37527?pvs=4)
- **2021/1:** [https://www.notion.so/projetopontodepartida/ISBN-978-65-5973-107-7-ISBN-978-65-5973-108-4](https://www.notion.so/projetopontodepartida/ISBN-978-65-5973-107-7-ISBN-978-65-5973-108-4-c135bb9ab7e8427e8b91f23cc350609d?pvs=4) [c135bb9ab7e8427e8b91f23cc350609d?pvs=4](https://www.notion.so/projetopontodepartida/ISBN-978-65-5973-107-7-ISBN-978-65-5973-108-4-c135bb9ab7e8427e8b91f23cc350609d?pvs=4)
- **2021/2:** [https://www.notion.so/projetopontodepartida/ISBN-978-65-5973-177-0-ISBN-978-65-5973-175-6](https://www.notion.so/projetopontodepartida/ISBN-978-65-5973-177-0-ISBN-978-65-5973-175-6-f48a5f19ee7d45d7a0fc357cc0057e6b?pvs=4) [f48a5f19ee7d45d7a0fc357cc0057e6b?pvs=4](https://www.notion.so/projetopontodepartida/ISBN-978-65-5973-177-0-ISBN-978-65-5973-175-6-f48a5f19ee7d45d7a0fc357cc0057e6b?pvs=4)

Os arquivos por conterem desenhos e projetos em CAD apresentam tamanho considerável (entre 46 Mb e 417 Mb). O Apêndice D deveria conter os mesmos, no entanto, a visualização/leitura deste relatório sofreria uma significativa queda de desempenho, em meio digital. De forma a oferecer o acesso direto aos mesmos, estes foram também disponibilizados no site da Concessionária:

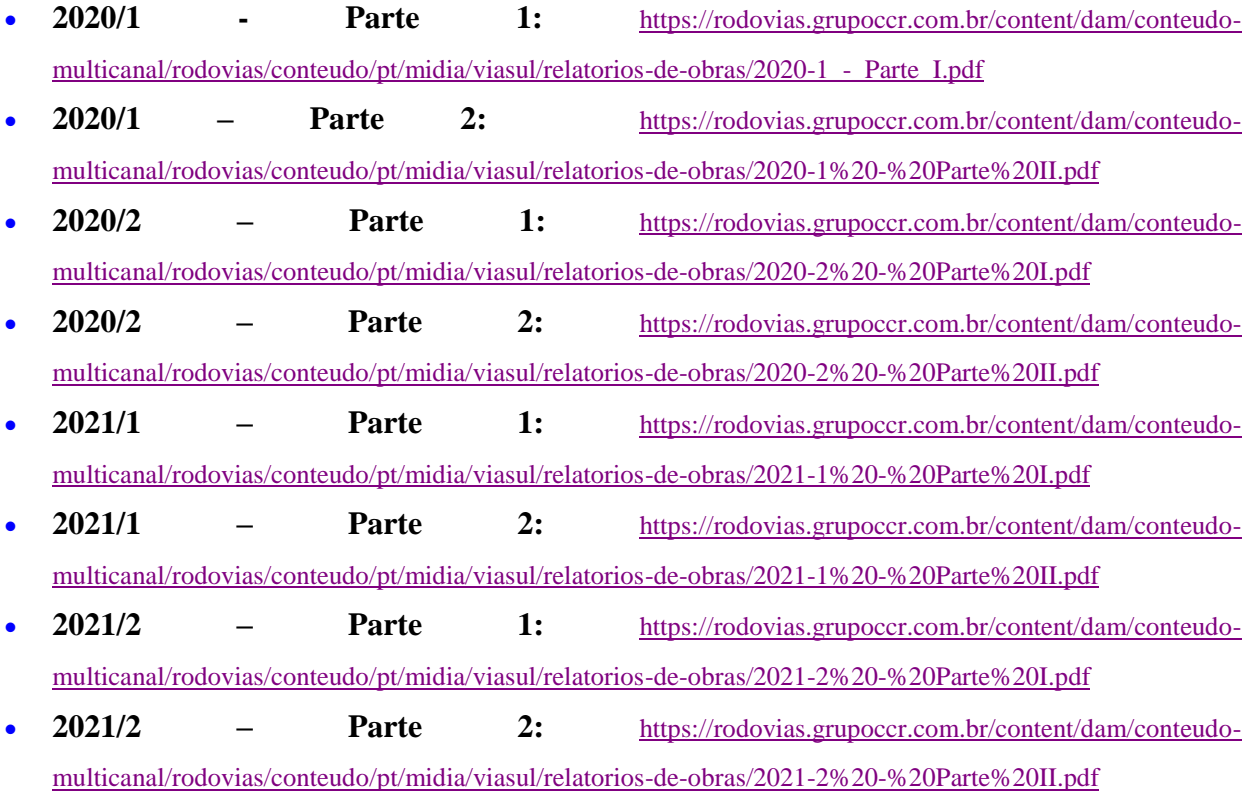

# **4. CONCLUSÕES, CONSIDERAÇÕES FINAIS E PRODUTOS**

Este Relatório Final tem por objetivo a compilação dos principais elementos que caracterizaram o Projeto Ponto de Partida nas edições 2020/1 a 2022/1. O presente capítulo apresenta as principais conclusões, considerações finais e produtos do projeto.

- **Conclusões:** como já mencionado anteriormente, o objetivo geral e específicos são, a seguir, resgatados:
	- o O objetivo geral do Projeto Ponto de Partida é oferecer a alunos de graduação da Engenharia Civil uma experiência **lúdico-real-didática** que contribua significativamente na formação de competências (conhecimento, habilidade e atitudes), em especial na área de projetos de infraestrutura viária.
	- o Os objetivos específicos do Projeto Ponto de Partida estão alinhados de forma a promover ao aluno a formação de competências, baseada no aprimoramento dos fatores: (i) conhecimento, (ii) habilidade e (iii) atitudes. Estes fatores podem ser utilizados para avaliar indivíduos e organizações (*core competences*).

A Figura 14 indica a relevância da aprendizagem ativa, tendo o aluno com protagonista de sua formação profissional, para a conquista de resultados mais abrangentes. O Projeto Ponto de Partida está, hoje, consolidado na Universidade Federal do Rio Grande do Sul – UFRGS. Alunos que ingressam na Engenharia Civil são informados pelos seus colegas (veteranos) sobre o projeto.

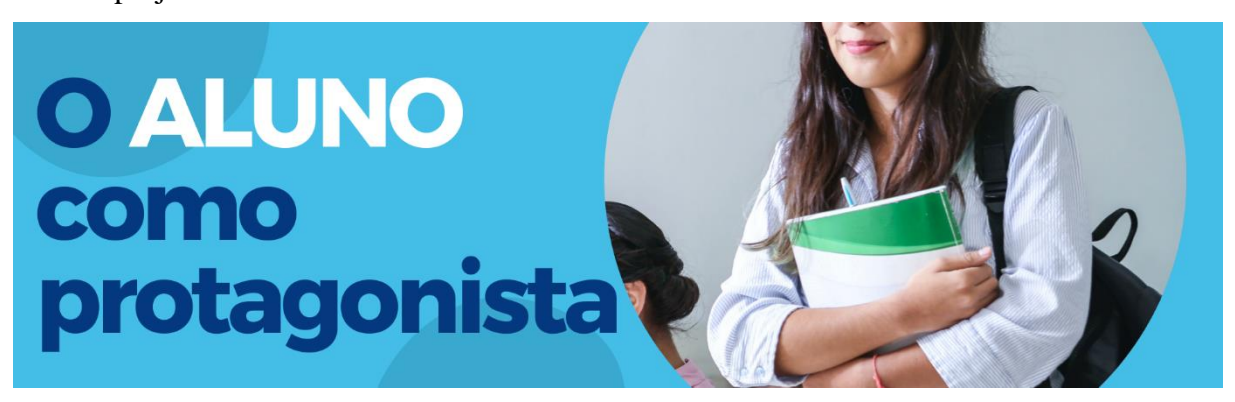

Figura 14 – aprendizagem abrangente com o aluno como protagonista No outro extremo, alunos em processo de formatura, costumam procurar professores da área de infraestrutura de transportes, indicando o despertar de uma vocação na fase de desenvolvimento do projeto**.** 

A utilização de técnicas de ensino-aprendizagem como o *Project-Based Learning* **– PBL**, *Team-Based Learning* **– TBL** e *Game-Based Learning* **– GBL** (Jogos Educacionais) é motivadora e envolvente. Proporcionar aos alunos do 5º semestre da graduação (semestre quando é ministrada a disciplina de Rodovias da UFRGS e aplicado o Projeto Ponto de Partida) oferece a estes condições de um amadurecimento acelerado, fortalecendo sua atuação nas demais disciplinas. A aprendizagem com problemas reais (Figura 15) é o que muitos alunos de graduação anseiam.

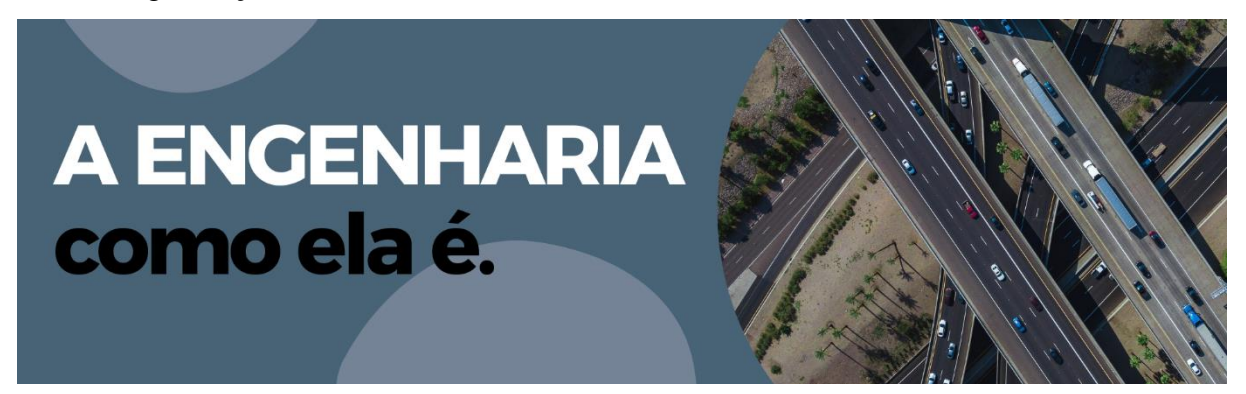

Figura 15 – aprendizagem com problemas reais

A evolução do projeto, a cada Ciclo PDCA, é notória. A incorporação de novos e mais complexos desafios, a cada edição do projeto, pode ser verificada nas páginas de histórico das edições. Ferramentas e técnicas para gerenciar equipes, tarefas e documentos foram incorporadas com sucesso desde a edição 2020/1. Foi no período mais obscuro, em plena crise da PANDEMIA, que soluções alternativas para o Ensino Remoto Emergencial – ERE foram identificadas, classificadas, selecionadas e adotadas. Atualmente, a página oficial do Projeto Ponto de Partida, oferece um ambiente único de divulgação e gerenciamento do projeto. Saiba mais sobre o projeto acessando [www.projetopontodepartida.com.br.](http://www.projetopontodepartida.com.br/)

 **Considerações Finais:** toda proposta educacional deve ser avaliada pela sua efetividade, em termos de resultados. Nesse sentido, o Projeto Ponto de Partida, ao término de cada uma das edições, realiza a coleta/análise/publicação da avaliação realizada pelos alunos. Abaixo é possível observar uma compilação dos resultados da avaliação da proposta nas últimas quatro edições do projeto (Figura 16).

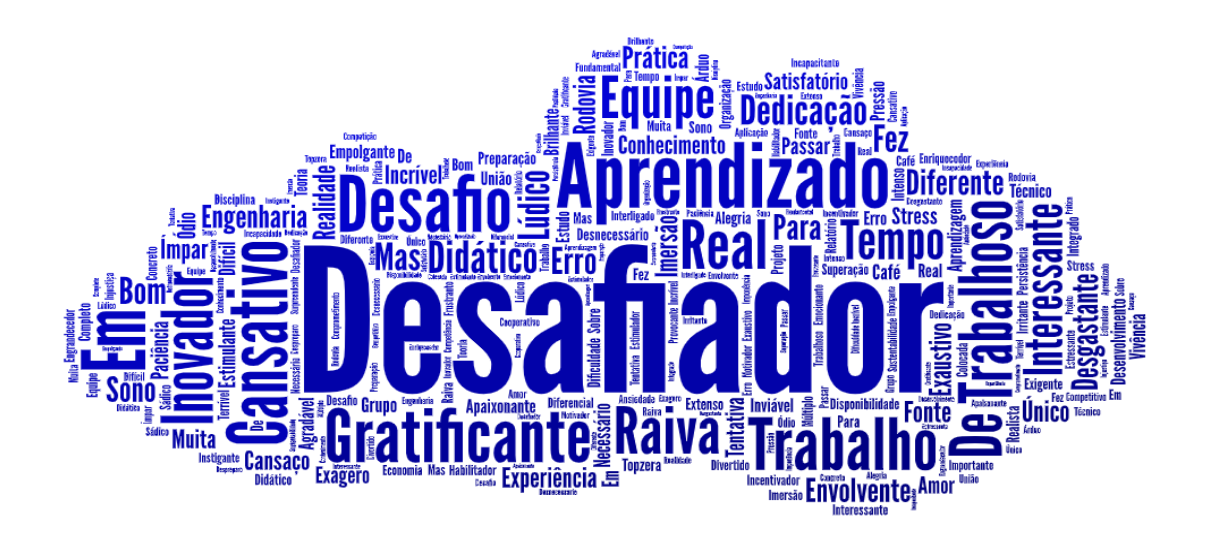

Figura 16 – nuvem de palavras da avaliação dos alunos nas últimas quatro edições É possível observar que o termo DESAFIDOR destaca-se de todos os demais. Efetivamente o projeto visa oferecer situações ainda não vivenciadas pela maioria dos alunos da graduação, consideradas, desta forma, desafiadoras. Termos como INOVADOR, APRENDIZADO, REAL e GRATIFICANTE também apresentam destaque.

No outro extremo, é possível observar termos que associam o projeto a situação de desconforto e indignação. Termos como CANSATIVO, RAIVA e DESGASTANTE foram indicados por alguns alunos, nas últimas edições do projeto. Avaliações ao longo da própria edição e mecanismos, como os Ofícios Circulares, permitem ajustes e/ou correções de rumo. Ao término de cada edição a mesma é "dissecada" pelos gestores do projeto. Em muitas ocasiões são propostos ajustes de conteúdos de forma a facilitar o processo ao aluno, ampliando sua disponibilidade de tempo para a tomada de decisão sobre questões de projeto. Nesse sentido, ferramentas para o cálculo e graficação são empregadas de forma massiva.

É importante destacar que permitir que o aluno erre, oferece condições significativas para seu crescimento. Da mesma forma, o Projeto Ponto de Partida, já em sua décima terceira edição na UFRGS, tem aprendido com os próprios erros. **Um projeto em permanente construção que se aprimora a cada edição.**

 **Produtos:** os alunos ao ingressarem no Projeto Ponto de Partida acreditam que o produto final dos seus esforços é um Projeto Geométrico e de Terraplenagem de uma rodovia. Logo no primeiro mês percebem a necessidade de se capacitar em ferramentas SIG (GIS) para

desenvolver o Estudo de Viabilidade Técnica, Econômica e Ambiental – EVTEA. Além disso, passam a se organizar em equipes e consórcios para submeter seus estudos em Audiência Pública. Quase ao término do semestre, após desafios de ARTs – para formação do Acervo Técnico, Medições, Ofícios Circulares e outros eventos, boa parte dos alunos acredita que o término do Projeto Ponto de Partida se dá na Abertura dos Envelopes. É neste momento que as equipes encaminham o Projeto Geométrico, o Projeto de Terraplenagem os Documentos de Habilitação e o Orçamento. Também são disponibilizados os índices dos Indicadores de Desempenho para avaliação do projeto.

Muitos alunos acreditam que o projeto se encerra neste grande evento de Abertura dos Envelopes Simulada. Contudo, uma nova etapa fundamental está por iniciar, a Fase Recursal. Nesta etapa do projeto as equipes devem fiscalizar e serem fiscalizadas, assim como também podem produzir erratas. Acessar projeto de outras três equipes para gerar uma fiscalização propicia ao aluno a consolidação do seu aprendizado. Ao comparar seu projeto com projetos semelhantes (mas não do mesmo lote, para evitar o acirramento da disputa) oferece condições de perceber erros e acertos seus e dos seus semelhantes. Por fim, na semana posterior, cada uma das equipes deve produzir a defesa de seu projeto, respondendo as questões levantadas pelos fiscais.

Ao fim de todo esse processo o aluno percebe que lhe foi dada condições para uma aprendizagem abrangente. Na maioria das vezes surge um sentimento de frustração decorrente da seguinte afirmação: *professor, se eu soubesse no início o que sei agora, o projeto teria saído muito melhor*. Neste momento costumamos contrapor esta sensação de frustração com a seguinte mensagem: **temos certeza que o projeto sairia melhor, porque agora tu também estás melhor. Nosso objetivo principal não é ter bons projetos como produto final e sim, bons engenheiros**. Afinal, nós, do Projeto Ponto de Partida, acreditamos num velho provérbio chinês que diz:

> *Se queres colher em um ano, deves plantar cereais. Se queres colher em uma década, deves plantar árvores, mas se queres colher a vida inteira, deves educar e capacitar o ser humano.*

> > KAWANTSU - Filosofo chinês – século III AC

# **5. REFERÊNCIAS BIBLIOGRÁFICAS**

AGRAWAL, A. W.; DILL, J. To be a transportation engineer or not? How civil engineering students choose a specialization. *Transportation Research Record: Journal of the Transportation Research Board*, v. 2046, 2008.

ALBERTINI, B. C.; SILVEIRA, R. M. Sala de Aula Invertida para Aprendizado Curricular em Engenharias. Escola Politécnica da Universidade de São Paulo. *Anais* do 3º CONGRESSO DE GRADUAÇÃO DA UNIVERSIDADE DE SÃO PAULO, p. 46-47, 2017.

ARAÚJO, W. J.; LOPES, R. P.; OLIVEIRA FILHO, D.; BARROS, P. M. M.; OLIVEIRA, R. A. Aprendizagem por problemas no ensino de Engenharia. *Revista Docência em Ensino Superior*, v. 6, n. 1, p. 57-90, 2016.

ASHURI, B.; MOSTAAN, K.; HANNON, D. *How Can Innovative Project Delivery Systems Improve The Overall Efficiency Of GDOT In Transportation Project Delivery?* Georgia Institute of Technology. 2013. DOI:10.13140/2.1.2627.4088.

BALDÃO, G. M. *Inovação, Gestão Estratégica e Controladoria nas Organizações*. vol. 1. Ponta Grossa (PR): Atena Editora, 2018.

BARBA-ROMERO, S.; POMEROL, J. C. *Multicriterion Decision in Management:* principles and practice. Boston: Kluwer Academic Publishers, 2000.

BARBOSA, E. F.; MOURA, D. C. Metodologias ativas de aprendizagem no ensino de engenharia. In: XIII INTERNATIONAL CONFERENCE ON ENGINEERING AND TECHNOLOGY EDUCATION, 2014, Guimarães, Portugal. *Proceedings...* Guimarães, Portugal: Science and Education Research Council, 2014, p. 110-116.

BARROWS, H. S. *Problem-Based Learning in Medicine and Beyond:* A Brief Overview. New Directions for Teaching and Learning, 1996. DOI:10.1002/ tl.37219966804.

BELHOT, R. V.; FIGUEIREDO, R. S.; MALAVÉ, C. O. O Uso da Simulação no Ensino de Engenharia. *In:* XXIX CONGRESSO BRASILEIRO DE ENSINO DE ENGENHARIA, Porto Alegre: *Anais*, 2001.

BELHOT, R. V.; FREITAS, A. A.; DORNELLAS, D. V. Benefícios do conhecimento dos estilos de aprendizagem no ensino de Engenharia de Produção. In: XXXIII CONGRESSO BRASILEIRO DE ENSINO DE ENGENHARIA — COBENGE, 2005, Campina Grande — PB. *Anais eletrônicos...* Campina Grande: ABENGE, 2005.

BILL, A., et al. Development of knowledge tables and learning outcomes for an introductory course in transportation engineering. *Transportation Research Record: Journal of the Transportation Research Record*, v. 2211, n. 1, 2011. DOI: 10.3141/2211-04.

BLOOM, B.S. *Taxonomy of educational objectives*: The classification of educational goals: Handbook I, cognitive domain. New York; Toronto: Longmans, Green. 1956.

BODNAR, C. A.; ANASTASIO, D.; ENSZER, J. A.; BURKEY, D. D. Engineers at Play: Games as Teaching Tools for Undergraduate Engineering Students. *Journal of Engineering Education*, v. 105, n. 1, 2016. DOI:10.1002/jee.20106.

BRANDÃO, H. P.; ZIMMER, M. V.; PEREIRA, C. G.; MARQUES, F.; COSTA, H. V.; CARBONE, P. P.; ALMADA, V. F. Gestão de desempenho por competências: integrando a gestão por competências, o balanced scorecard e a avaliação 360 graus. *Revista de Administração Pública* (RAP), FGV, 42(5):875-898. Rio de Janeiro, 2008.

BRASIL. Ministério da Educação. *Censo da Educação Superior 2015*. INEP — Instituto Nacional de Estudos e Pesquisas Educacionais Anísio Teixeira. Brasília: Ministério da Educação, 2015.

BRASIL. Ministério da Educação. Conselho Nacional de Educação. Parecer CNE/CES nº 1/2019. Diretrizes Curriculares Nacionais do Curso de Graduação em Engenharia. Brasília: Ministério da Educação, 23 jan. 2019. Disponível em: http://portal.mec.gov.br/index.php?option=com\_docman&view=download&a lias=109871-pces001- 19-1&category\_slug=marco-2019-pdf&Itemid=30192. Acesso em: 18 jun. 2020.

BRASIL. Ministério dos Transportes. Departamento Nacional de Infraestrutura de Transportes. Assessoria de Cadastro e Licitação — ACL/DG/DNIT. EDITAL Nº 318/2003-00, *Tomada de Preços para Seleção de Empresas de Consultoria para Execução de Projeto*. Processo nº 50600006278/2003-51. Dez/2003. Disponível em: http://www1.dnit.gov.br/anexo/Edital/Edital\_edital0318\_03-00\_0.pdf. Acesso em: 20 jul. 2021.

CARVALHO, J. M. C. *Logística*. 3 ed. Edições Silabo: Lisboa, 2002. 135 p.

CHIAVENATO, I. Gestão de pessoas: o novo papel dos recursos humanos nas organizações. 4. ed. Rio de Janeiro: Elsevier, 2014.

DALE, E. The cone of experience. *Audio-Visual Methods in Teaching*. New York: Dryden Press, 1946.

DETERDING, S.; DIXON, D.; KHALED, R.; Nacke, L. *From Game Design Elements to Gamefulness*: Defining 'gamification'. ACM Press, 2011.

DICHEV, C.; DICHEVA, D. Gamifying Education: What Is Known, What Is Believed and What Remains Uncertain: A Critical Review. *International Journal of Educational Technology in Higher Education*, v. 14. 2017. DOI:10.1186/s41239- 017-0042-5.

DOURADO, L. D.; BARROS, E. A. R.; HU, O. R. T.; PAMBOUKIAN, S. V. D. Ensino de Engenharia de Tráfego com apoio de softwares de simulação. In: XLIV CONGRESSO BRASILEIRO DE EDUCAÇÃO EM ENGENHARIA — COBENGE, 2016, Natal – RN. *Anais eletrônicos...* Campina Grande: ABENGE, 2016.

EDMUNDS, J.; ARSHAVSKY, N.; GLENNIE, E.; CHARLES, K.; RICE, O. The Relationship Between Project-Based Learning and Rigor in STEM-Focused High Schools. *Interdisciplinary Journal of Problem-Based Learning*, v. 11, 2017.

EGILMEZ, G.; GUMUS, S.; KUCUKVAR, M. Environmental sustainability benchmarking of the U.S. and Canada metropoles: An expert judgment-based multi-criteria decision making approach. Cities, v. 42, 2015.

ENDERS, B. *Gamification, games and learning*: What managers and practitioners need to know. Santa Rosa: The elearning Guild, 2013.

FINI, E.; MELLAT-PARAST, M. Empirical Analysis of Effect of Project-Based Learning on Student Learning in Transportation Engineering. *Transportation Research Record: Journal of the Transportation Research Board*, v. 2285, p. 167-72. dez. 2012. DOI:10.3141/2285-19.

GARCÍA, D. S. P.; ALBANO, J. F. Um relato sobre o ensino de estradas na UFRGS. In: SEMANA DE ENGENHARIA DE PRODUÇÃO E TRANSPORTES. *Anais*. Porto Alegre: FEEng, 2004.

GARCÍA. D. S. P.; WANDSCHEEr. M. A.; SANTOS. F. F. F.; FRAGA. P. G. R.; TEIXEIRA. F. G.. D'AZEVEDO. Z. S. e DI RADO. G. R. Diretrizes para o desenvolvimento de um sistema avançado para estudos e projetos viários: o conceito BIM no projeto de obras de infraestrutura. *Anais.* [...] PANAM 2014. Santander. Espanha. 2014.

GARCÍA, D. S. P.; NODARI, C. T.; ALBANO, J. F.; WANDSCHEER, M. A.; SANTOS, F. F. de F.; ANDRIOLA, C. L.; DEMORE, C. P.; LANES, T. K. Projeto ponto de partida: o ensino de projetos de rodovias através de uma abordagem lúdico-real-didática. *Revista Transportes*, v. 25, n. 3, 2017.

GARRIS, R.; AHLERS, R.; DRISKELL, J. E. Games, Motivation, and Learning: A Research and Practice Model. *Simulation Gaming*, v. 33, n. 4, p. 441-467, 2002.

GÓMES-URQUIZA, J. L.; GÓMEZ-SALGADO, J.; ALBENDÍN-GARCÍA, L.; CORREA-RODRÚGUEZ, M.; GONZÁLEZ-JIMÉNEZ, E.; CAÑADAS-DE LA FUENTE, G. A. The impact on nursing students' opinion and motivation of using a "Nursing Escape Room" as a teaching game: A descriptive study. *Nurse Education Today*, v. 72, p. 73-76, 2019.

GONZÁLEZ, L. A. S.; MORSCH, I. B.; MASUERO J. R. Didactic Games in Engineering Teaching - Case: Spaghetti Bridges Design and Building Contest. Ouro Preto: *Anais.* [...] 18th International Congress of Mechanical Engineering, 2005.

GOULART, I. B. *Psicologia da Educação*: fundamentos teóricos, aplicações à prática pedagógica. 12 ed. Petrópolis: Vozes, 2004. 200 p.

GREENWOOD, V.A.; MOSCA, C. Flipping the nursing classroom without flipping out the students. *Nursing Education Perspectives*, v. 38, p. 342-343, 2017.

GUERRA, A.; RODRIGUEZ-MESA, F.; GONZÁLEZ, F. A.; RAMÍREZ, M. C.; *Aprendizaje basado en problemas y educación en ingeniería*: Panorama latinoamericano. Aalborg University, 2017.

HAMARI, J.; KOIVISTO, J.; SARSA, H. Does Gamification Work?. A Literature Review of Empirical Studies on Gamification. In: 47th ANNUAL HAWAII INTERNATIONAL CONFERENCE ON SYSTEM SCIENCES. 2014, Waikoloa. *Anais* [...]. Waikoloa: IEEE Computer Society Press, 2014, p. 3025-3034. DOI: 10.1109/HICSS.2014.377

HANDY, S.; WESTON, L.; SONG, J.; LANE, K. M. D. Education of transportation planning professionals. Transportation Research Record: *Journal of the Transportation Research Board*, v. 1812, p. 151-160, 2002.

HASSEN, M. N. A. e FERREIRA, M. L. M. Escola de Engenharia/UFRGS – Um século. Porto Alegre: Tomo Editorial, 1996. 192p.

HELLER, P.; HOLLABAUGH, M. Teaching problem solving through cooperative grouping. *American Journal of Physics*, v. 60, n. 7, 1992.

HOEPERS, B. L.; ZAGHENI, E. S. S.; MARTINS, T. L.; ARTIN, A. F.; LIMA, E. C. S.; PAGANI, E. F.; SILVEIRA, G. B.; TONOLLI, M. S. Aprendizagem baseada em problemas (PBL): um relato de experiência em cursos de engenharia da UFSC, Campus Joinville. *Brazilian Applied Science Review*, Curitiba, v. 3, n. 2, p. 918-932, 2019.

HUANG, A.; LEVINSON D. To Game or Not to Game: Teaching Transportation Planning with Board Games. *Transportation Research Record: Journal of the Transportation Research Board*, v. 2307, p. 141-149, 2012. DOI:10.3141/2307-15.

JUNIOR, C. A. P. D.; FONTENELE, H. B.; DA SILVA, A. N. R. Uso de Métodos de Ensino-Aprendizagem no ensino de Engenharia. In: XXXI CONGRESSO NACIONAL DE PESQUISA E ENSINO EM TRANSPORTES — ANPET, 2017, Recife, 2017 - PE. *Anais...* Rio de Janeiro: Associação Nacional de Pesquisa e Ensino em Transportes, 2017.

KABLAN, M. M. Decision support for energy conservation promotion: analytic hierarchy process approach. *Energy Policy*, v. 32, n. 10, p. 1151-1158, 2004.

KARABULUT-ILGU, A.; YAO, S.; SAVOLAINEN, P. T.; JAHREN, C. T. A Flipped Classroom Approach to Teaching Transportation Engineering. *ASEE Annual Conference and Exposition*, New Orleans, Louisiana, 2017.

KELLER, J. M. Motivational Design of Instruction. In: REIGELUTH, C. M. (ed.) *Instructional Design Theories and Models*. An Overview of their Current Status. New Jersey: Lawrence Earlbaum Associates Hillsdale, 1983.

KELLER, J. M. *Motivational Design for Learning and Performance*: The ARCS Model. Approach.Springer, 2009.

KIRKPATRICK, D. L.; KIRKPATRICK, J. D. *Evaluating Training Programs*: The Four Levels. Oakland: Berrett-Koehler Publishers. 1994.

KIRKPATRICK, D. L.; KIRKPATRICK, J. D. *Implementing the Four Levels*. Oakland: Berrett-Koehler Publishers, 2007.

KRUEGER, R. A.; CASEY, M. A. *Focus Groups*: A Practical Guide for Applied Research. Los Angeles: SAGE Publications, 2014.

LAGE, M. J.; PLATT, G. J.; TREGLIA, M. Inverting the classroom: A gateway to creating an inclusive learning environment. *The Journal of Economic Education*, 2000.

LEE, J. J.; HAMMER, J. Gamification in Education: What, How, Why Bother? *Academic Exchange Quarterly*, v. 15, n. 2, 2011.

LEMOS, W. M.; ROCHA, H. M.; MENEZES, C. A. G. Impacto do JiTT, Peer Instruction e TBL no desempenho acadêmico de alunos de Engenharia de Produção. In: XLIII CONGRESSO BRASILEIRO DE EDUCAÇÃO EM ENGENHARIA — COBENGE, 2015, São Bernardo do Campo — SP. *Anais eletrônicos...* São Bernardo do Campo: ABENGE, 2015.

LIAO, C.; LIU, H.; LEVINSON, D. Simulating Transportation for Realistic Engineering Education and Training: Engaging Undergraduate Students in Transportation Studies. *Transportation Research Record: Journal of the Transportation Research Board*, v. 2109, p. 12-21, 2009.

LOVE, P. E. D.; EDWARDS, D. J.; IRANI, Z.; SHARIF, A. Participatory Action Research Approach to Public Sector Procurement Selection. *Journal of Construction Engineering and Management*, v. 138, n. 3, p. 311-22, 2012. DOI:10.1061/(ASCE)CO.1943-7862.0000440.

MACEDO, L. *Ensaios construtivistas*. 5 ed. São Paulo: Casa do Psicólogo, 2002. 170 p.

MASCARENHAS, A. O. *Gestão estratégica de pessoas*: evolução, teoria e critica. São Paulo: Cengage Learning, 2008, 184 p.

MICHAELSEN, L. K.; KNIGHT, A. B.; FINK, L. D. *Team-Based Learning: a transformative use of small groups in college teaching*. Sterling, VA: Stylus Publishing, LLC, 2004.

MILLS, J. E.; TREAGUST, D. Engineering Education, Is Problem-Based or ProjectBased Learning the Answer? *Australian Journal of Engineering Education*, 2003.

MINISTÉRIO DA EDUCAÇÃO. *Diretrizes Curriculares Nacionais do Curso de Graduação em Engenharia*. 2019. Conselho Nacional de Educação. Disponível em: http://portal.mec.gov.br/component/content/article?id=12991. Acesso em: 18. jun 2020.

MOLENAAR, K.; NAVARRO, D. Key Performance Indicators in Highway Design and Construction. *Transportation Research Record: Journal of the Transportation Research Board*, v. 2228, p. 51-58. 2011. DOI:10.3141/2228-07.

MORAES, M. N.; CARDOSO, P. A. Jogos para Ensino em engenharia e desenvolvimento de habilidades. Divulgação Científica e Tecnológica do IFPB, *Revista Principia*, João Pessoa, n. 39, 2018.

MORETTO, V. P. Construtivismo: a produção do conhecimento em aula, 4 ed. Rio de Janeiro. DP&A: 2006. 128 p.

MORGAN D. L. Focus group. Annu Rev Sociol. 1996;22(1):129-52.MORGAN, D. L. Focus group. *Annual Review of Sociology*, v. 22, p. 129-152, 1996.

NANES, K. M. A modified approach to team-based learning in linear algebra courses. *International Journal of Mathematical Education in Science and Technology*, n. 8, September, 2014.

NGUYEN, D. Q. The Essential Skills and Attributes of an Engineer: A Comparative Study of Academics, Industry Personnel and Engineering Students. *Global J Eng Edu*, v. 2, n. 1, p. 65-76, 1998.

NOBRE, J. C. S.; LOUBACH, D. S.; CUNHA, A. M.; VIEIRA DIAS, L. A. Aprendizagem Baseada em Projeto (Project-Based Learning — PBL) aplicada a software embarcado e de tempo real. In: XVII SIMPÓSIO BRASILEIRO DE INFORMÁTICA NA EDUCAÇÃO — SBIE, [S.l]. *Anais* [...]. 2006. p. 258-267. Disponível em: https:// www.brie.org/pub/index.php/sbie/article/view/486/472. Acesso em: 9 set. 2021.

NOSAL, K.; SOLECKA, K. Application of AHP method for multi-criteria evaluation of variants of the integration of urban public transport. *Transportation Research Procedia*, v. 3, p. 269-278, 2014.

O'CONNELL, R. M. Adapting Team-Based Learning for Application in the Basic Eletric Circuit Theroy Sequence. *IEEE Transactions on Education*, v. 58, n. 2, 2015.

OLIVEIRA, T. E.; ARAUJO, I. S.; VEIT, E. A. Aprendizagem baseada em equipes (Team-Based Learning): um método ativo para o Ensino de Física. *Caderno Brasileiro de Ensino de Física*, v. 33, n. 3, 2016.

OLIVEIRA, L. R. A Avaliação de desempenho individual no âmbito do Exército Brasileiro: uma análise com base na Gestão por Competências. *Revista Interação*, Varginha, v. 21, n. 2, p. 5-29, 2019.

OLIVEIRA, L. S.; BARROSO, S. H. A.; SOARES, J. B. A utilização de jogos como ferramenta de aprendizagem do ensino da disciplina de materiais betuminosos. *Revista Transportes*, v. 27, n. 4, 2019.

OZELKAN, E.; GALAMBOSI, A. Lampshade game for teaching lean manufacturing. In: ANNUAL CONFERENCE & EXPOSITION, 2007, Honolulu. *Anais* [...]. Honolulu: American Society for Engineering Education — ASEE. 2007. Disponível em: https://peer.asee.org/2969. Acesso em: 9 set. 2021.

PAGÈS, M.; BONETII, M.; GAULEJAC, V.; DESCENDRE, D. *O poder nas organizações*. São Paulo: Atlas, 1993.

PRENSKY, M. *Digital game-based learning*. New York: McGraw-Hill, 2001. 460 p. 168

REYES-TORRES, G.; SAAVEDRA, H. J.; AGUAYO-VERGARA, M. Aprendizaje basado en equipos en um curso de Ingeniería en Educación Superior. *Revista Educación*, Costa Rica, v. 44, n. 1, Universidad de Costa Rica, 2020.

RIBEIRO, L. R. C. *A aprendizagem baseada em problemas (PBL)*: Uma implementação na educação em engenharia na voz dos atores. Tese (Doutorado) – Universidade Federal de São Carlos. São Carlos: UFSCar, 209 p., 2005.

RODRIGUES, B. S.; MARTINS, V. F. Uso de PBL no ensino de IoT: Um Relato de Experiência. *Revista Ibérica de Sistemas e Tecnologias de Informação (RISTI)*, n.º E28, 2020.

ROJTER, J. PBL and Constructivism in Engineering Education. *Proceedings of the 37th Annual SEFI Conference:* Attracting Young People to Engineering. TU Delft: Rotterdam, 2009.

RUIZ-PADILLO, A.; RUIZ, D. P.; TORIJA, A.; RAMOS-RIDAO, A. Selection of suitable alternatives to reduce the environmental impact of road traffic noise using a fuzzy multi-criteria decision model. *Environmental Impact Assessment Review*, v. 61, p. 8-18, 2016.

SAATY, T. L. *The Analytic Hierarchy Process*. New York: McGraw-Hill, 1980.

SAATY, T. L. How to make a decision: The analytic hierarchy process. *European Journal of Operational Research*, v. 48, p. 9-26, 1990. Disponível em: https://www.sciencedirect.com/science/article/abs/pii/037722179090057I. Acesso em: 10 set. 2021.

SACKS, R.; ESQUENAZI, A.; GOLDIN, M. Leapcon: Simulation of lean construction of high-rise apartment buildings. *Journal of Construction engineering and management*, v. 133, n. 7, jul. 2007. Disponível em: https://ascelibrary.org/doi/full/10.1061/%28ASCE%290733- 9364%282007%29133%3A7%28529%29. Acesso em: 10 set. 2021.

SAVI, R.; ULBRICHT, V. R. Jogos Digitais Educacionais: Benefícios e Desafios. *Revista Novas Tecnologias na Educação*, v. 6, p. 1-10, 2008.

SCHMIDT, H. G. *Foundations of Problem-Based Learning*: some explanatory notes. Medical Education, v. 27, p. 422-432, 1993.

SCHOEMAKER, P. J. H. Scenario Planning: a tool for strategic thinking. *MIT Sloan Management Review/Winter*, v. 36, n. 2, p. 25-40, 1995.

SCOTT, P. A. Attributes of High-Quality Intensive Courses. *New Directions for Adult and Continuing Education*, n. 97, p. 29-38, 2003. DOI:10.1002/ace.86.

SILVA, A. N. R. A Problem-Project-Practice Based Learning Approach for Transportation Planning Education. In: PBL 2010 INTERNATIONAL CONFERENCE: São Paulo, 2010. *Conference proceedings...* São Paulo: PanAmerican Network of Problem Based Learning, 2010.

SILVA, F. B.; MUZARDO, F. T. Pirâmides e cones de aprendizagem: da abstração à hierarquização de estratégias de aprendizagem. *Dialogia*, São Paulo, n. 29, p. 169-179, 2018.

STEFANELLO, V.; OESTREICH, L.; ROSA, C. B.; RUIZ-PADILLO, A. Análise do perfil de aprendizagem dos estudantes de um Campus Universitário Tecnológico a partir da aplicação de metodologias ativas. *Revista de Estudos e Pesquisas sobre Ensino Tecnológico*, v. 6, e098320, 2020.

SUN, H.; ZHANG, Y.; WANG, Y.; LI, L.; SHENG, Y. A social stakeholder support assessment of low-carbon transport policy based on multi-actor multi-criteria analysis: The case of Tianjin. *Transport Policy*, v. 41, 2015.

TAKATALO, J.; HÄKKINEN, J.; KAISTINEN, J.; NYMAN, G. Presence, Involvement, and Flow in Digital Games. In: BERNHAUPT, R. *Evaluating User Experience in Games*: Concepts and Methods. Springer, 2010. p. 23-46. DOI:10.1007/978-1-84882-963-3\_3.

THOMAS, J. W. *A Review of Research on Project-Based Learning*. San Rafael: Autodesk Foundation, 2000.

TOURAN, A. Transit Cooperative Research Program, United States, and Transit Development Corporation. *In: A Guidebook for the Evaluation of Project Delivery Methods*. TCRP Report 131. Washington: Transportation Research Board, 2009. DOI: 10.17226/14238

TUROFF, M. The design of a policy Delphi. *Technological Forecasting and Social Change*, v. 2, p. 149-171, 1970.

UHLMANN, T. S.; GONZALEZ, M.B.; DUARTE, L. C. S.; MIYASHITA, R. K. D.; MENDES, L. A. Steamlog: Um Jogo Remoto para o Ensino de Logística de Transporte e Distribuição. In: XVIII SBGames: Rio de Janeiro, 2019. *Electronic proceedings...* Porto Alegre: Sociedade Brasileira de Computação, 2019.

UNITED NATIONS DEVELOPMENT PROGRAMME. *Human development report 2016: Human Development for Everyone*. 2016. Disponível em: http://hdr.undp.org/ sites/default/files/2016\_human\_development\_report.pdf. Acesso em: 13 jul. 2021.

VAN DER HEIJDEN, K. *Cenários, a arte da conversação estratégica*. Porto Alegre: Bookman, 1996. 392 p.

WALASEK, T.A; KUCHARCZYK, Z.; MORAWSKA-WALASEK, D. Assuring quality of an e-learning project through the PDCA approach. *Archives of Materials Science and Engineering*, v. 48, p. 56-61, 2011.

WANKAT, P. C. Integrating the Use of Commercial Simulators into Lecture Courses. *Journal of Engineering Education*, v. 91, n. 1, p. 19-23, 2002.

WATKINS, B. J.; MAZUR, E. Retaining Students in Science, Technology, Engineering, and Mathematics (STEM) Majors. *Journal of College Science Teaching*, v. 24, n. 5, p. 36-41, 2013.

WEIR, J. A. *Active Learning in Transportation Engineering Education*. Worcester Polytechnic Institute, 2004.

WENGROWICZ, N.; DORI, Y. J.; DORI, D. Meta-Assessment in a Project-Based Systems Engineering Course. *Assessment & Evaluation in Higher Education*, v. 42, n. 4, p. 607-24, 2017. DOI:10.1080/02602938.2016.1173648.

WERBACH, K.; HUNTER, D. *For the Win*: How game thinking can revolutionize your business. Wharton Digital Press, 2012.

WERBACH, K. (Re)Defining Gamification: A Process Approach. Persuasive Technology. PERSUASIVE 2014. *Lecture Notes in Computer Science*, v. 8462. Springer, Cham, 2014. DOI: https://doi.org/10.1007/978-3-319-07127-5

ZAMBERLAN, J. F.; GUIMARÃES, G. E.; MASUTTI, G. B.; SALAZAR, R. F. DOS S. Practical Based Learning (PBL) for Academic, Technological and Scientific Education in Engineering Courses — Case Study. *International Journal of Advanced Engineering Research and Science (IJAERS)*, vol.5, issue 6, 2018.

ZHANG, J.; WU, W.; LI, H. Enhancing Building Information Modeling Competency among Civil Engineering and Management Students with TeamBased Learning. *J. Prof. Issues Eng. Educ. Pract.*, 2018.

#### **6. ANEXOS E APÊNDICES**

Anexos e apêndices são seções comuns em trabalhos acadêmicos e relatórios que fornecem informações adicionais e complementares ao texto principal. A principal distinção entre esses dois elementos é que os anexos são materiais externos ao corpo do trabalho, enquanto os apêndices são materiais internos incluídos no final do texto principal. Este relatório reúne apenas apêndices, dividodos em:

- **Apêndice A – Diretrizes:** material didático disponibilizado aos alunos, no início de cada edição, que caracteriza um conjunto de detalhes referentes ao funcionamento do projeto.
- **Apêndice B – Termos de Referência:** documento com as informações específicas para o desenvolvimento de estudos e projetos de cada edição. Edição 2020/1 a 2022/1.
- **Apêndice C – Publicações:** livro com registro de ISBN contendo o relatório de projeto, documentos de habilitação e orçamento e defesa do projeto (etapa de fiscalização), em formato A4. Um segundo livro, por edição, contendo o projeto executivo. Ambos livros apresentam capítulos com a produção realizada pelas equipes que obtiveram o primeiro lugar em cada lote. Edição 2020/1 a 2021/2. A edição 2022/1 está em elaboração.
- **Apêndice D – Avaliação das Equipes pelo PPP:** avaliação de desempenho das equipes, e consequentemente dos alunos, pelos gestores do Projeto Ponto de Partida. Edição 2020/2 a 2022/1. A Edição 2020/1 não utilizava os critérios de avaliação adotados a parti de 2020/2.
- **Apêndice E – Avaliação do PPP pelos Alunos:** avaliação da edição do Projeto Ponto de Partida pelos alunos, por meio de uma Pesquisa de Satisfação, posterior a conclusão do projeto. Edição 2020/1 a 2021/2. A edição 2022/1 está em elaboração.

Além destes materiais disponibilizados neste relatório, exitem diferentes conteúdos disponibilizados em formato PDF, planilhas e em vídeo para cada uma das edições do projeto. Para acessar todos estes conteúdos basta acessar a página oficial do Projeto Ponto de Partida pelo link: [www.projetopontodepartida.com.br](http://www.projetopontodepartida.com.br/)**.**

**Apêndice A – Diretrizes**

**Apêndice B – Termos de Referência**

**Apêndice C – Publicações**

Os arquivos por conterem desenhos e projetos em CAD apresentam tamanho considerável (entre 46 Mb e 417 Mb). O Apêndice D deveria conter os mesmos, no entanto, a visualização/leitura deste relatório sofreria uma significativa queda de desempenho, em meio digital. De forma a oferecer o acesso direto aos mesmos, estes foram disponibilizados no site da Concessionária:

 **2020/1 - Parte 1:** [https://rodovias.grupoccr.com.br/content/dam/conteudo](https://rodovias.grupoccr.com.br/content/dam/conteudo-multicanal/rodovias/conteudo/pt/midia/viasul/relatorios-de-obras/2020-1_-_Parte_I.pdf)[multicanal/rodovias/conteudo/pt/midia/viasul/relatorios-de-obras/2020-1\\_-\\_Parte\\_I.pdf](https://rodovias.grupoccr.com.br/content/dam/conteudo-multicanal/rodovias/conteudo/pt/midia/viasul/relatorios-de-obras/2020-1_-_Parte_I.pdf) **2020/1 – Parte 2:** [https://rodovias.grupoccr.com.br/content/dam/conteudo](https://rodovias.grupoccr.com.br/content/dam/conteudo-multicanal/rodovias/conteudo/pt/midia/viasul/relatorios-de-obras/2020-1%20-%20Parte%20II.pdf)[multicanal/rodovias/conteudo/pt/midia/viasul/relatorios-de-obras/2020-1%20-%20Parte%20II.pdf](https://rodovias.grupoccr.com.br/content/dam/conteudo-multicanal/rodovias/conteudo/pt/midia/viasul/relatorios-de-obras/2020-1%20-%20Parte%20II.pdf) **2020/2 – Parte 1:** [https://rodovias.grupoccr.com.br/content/dam/conteudo](https://rodovias.grupoccr.com.br/content/dam/conteudo-multicanal/rodovias/conteudo/pt/midia/viasul/relatorios-de-obras/2020-2%20-%20Parte%20I.pdf)[multicanal/rodovias/conteudo/pt/midia/viasul/relatorios-de-obras/2020-2%20-%20Parte%20I.pdf](https://rodovias.grupoccr.com.br/content/dam/conteudo-multicanal/rodovias/conteudo/pt/midia/viasul/relatorios-de-obras/2020-2%20-%20Parte%20I.pdf) **2020/2 – Parte 2:** [https://rodovias.grupoccr.com.br/content/dam/conteudo](https://rodovias.grupoccr.com.br/content/dam/conteudo-multicanal/rodovias/conteudo/pt/midia/viasul/relatorios-de-obras/2020-2%20-%20Parte%20II.pdf)[multicanal/rodovias/conteudo/pt/midia/viasul/relatorios-de-obras/2020-2%20-%20Parte%20II.pdf](https://rodovias.grupoccr.com.br/content/dam/conteudo-multicanal/rodovias/conteudo/pt/midia/viasul/relatorios-de-obras/2020-2%20-%20Parte%20II.pdf) **2021/1 – Parte 1:** [https://rodovias.grupoccr.com.br/content/dam/conteudo](https://rodovias.grupoccr.com.br/content/dam/conteudo-multicanal/rodovias/conteudo/pt/midia/viasul/relatorios-de-obras/2021-1%20-%20Parte%20I.pdf)[multicanal/rodovias/conteudo/pt/midia/viasul/relatorios-de-obras/2021-1%20-%20Parte%20I.pdf](https://rodovias.grupoccr.com.br/content/dam/conteudo-multicanal/rodovias/conteudo/pt/midia/viasul/relatorios-de-obras/2021-1%20-%20Parte%20I.pdf) **2021/1 – Parte 2:** [https://rodovias.grupoccr.com.br/content/dam/conteudo](https://rodovias.grupoccr.com.br/content/dam/conteudo-multicanal/rodovias/conteudo/pt/midia/viasul/relatorios-de-obras/2021-1%20-%20Parte%20II.pdf)[multicanal/rodovias/conteudo/pt/midia/viasul/relatorios-de-obras/2021-1%20-%20Parte%20II.pdf](https://rodovias.grupoccr.com.br/content/dam/conteudo-multicanal/rodovias/conteudo/pt/midia/viasul/relatorios-de-obras/2021-1%20-%20Parte%20II.pdf) **2021/2 – Parte 1:** [https://rodovias.grupoccr.com.br/content/dam/conteudo](https://rodovias.grupoccr.com.br/content/dam/conteudo-multicanal/rodovias/conteudo/pt/midia/viasul/relatorios-de-obras/2021-2%20-%20Parte%20I.pdf)[multicanal/rodovias/conteudo/pt/midia/viasul/relatorios-de-obras/2021-2%20-%20Parte%20I.pdf](https://rodovias.grupoccr.com.br/content/dam/conteudo-multicanal/rodovias/conteudo/pt/midia/viasul/relatorios-de-obras/2021-2%20-%20Parte%20I.pdf)

**2021/2 – Parte 2:** Pela página oficial do Projeto Ponto de Partida também é possível acessar as publicações. Os links disponibilizados a seguir permitem acessar os conteúdos produzidos ao longo de cada edição do projeto:

- **2020/1:** [https://www.notion.so/projetopontodepartida/ISBN-978-65-86232-78-3-ISBN-978-65-86232-76-9-](https://www.notion.so/projetopontodepartida/ISBN-978-65-86232-78-3-ISBN-978-65-86232-76-9-5c9204064a044a21b6f83afee9962112?pvs=4) [5c9204064a044a21b6f83afee9962112?pvs=4](https://www.notion.so/projetopontodepartida/ISBN-978-65-86232-78-3-ISBN-978-65-86232-76-9-5c9204064a044a21b6f83afee9962112?pvs=4)
- **2020/2:** [https://www.notion.so/projetopontodepartida/ISBN-978-65-5973-050-6-ISBN-978-65-5973-049-0](https://www.notion.so/projetopontodepartida/ISBN-978-65-5973-050-6-ISBN-978-65-5973-049-0-de7b27b434994077819ae0773aa37527?pvs=4) [de7b27b434994077819ae0773aa37527?pvs=4](https://www.notion.so/projetopontodepartida/ISBN-978-65-5973-050-6-ISBN-978-65-5973-049-0-de7b27b434994077819ae0773aa37527?pvs=4)
- **2021/1:** [https://www.notion.so/projetopontodepartida/ISBN-978-65-5973-107-7-ISBN-978-65-5973-108-4](https://www.notion.so/projetopontodepartida/ISBN-978-65-5973-107-7-ISBN-978-65-5973-108-4-c135bb9ab7e8427e8b91f23cc350609d?pvs=4) [c135bb9ab7e8427e8b91f23cc350609d?pvs=4](https://www.notion.so/projetopontodepartida/ISBN-978-65-5973-107-7-ISBN-978-65-5973-108-4-c135bb9ab7e8427e8b91f23cc350609d?pvs=4)
- **2021/2:** [https://www.notion.so/projetopontodepartida/ISBN-978-65-5973-177-0-ISBN-978-65-5973-175-6](https://www.notion.so/projetopontodepartida/ISBN-978-65-5973-177-0-ISBN-978-65-5973-175-6-f48a5f19ee7d45d7a0fc357cc0057e6b?pvs=4) [f48a5f19ee7d45d7a0fc357cc0057e6b?pvs=4](https://www.notion.so/projetopontodepartida/ISBN-978-65-5973-177-0-ISBN-978-65-5973-175-6-f48a5f19ee7d45d7a0fc357cc0057e6b?pvs=4)

**Apêndice D – Avaliação das Equipes pelo PPP**

# **Apêndice E – Avaliação do PPP pelos Alunos**